# **Komunikacja - Struktura danych EDI++**

**(wersja formatu 1.09 z obsługą danych dokumentów w transakcjach OSS (dostępna w Subiekcie Nexo), wersja formatu 1.08 z obsługą znacznika typu dokumentu dla JPK, wersja formatu 1.07 z obsługą dodatkowych danych o zakupach VAT marża, wersja 1.06 ze znacznikami dla JPK i MPP oraz z kodami CN oraz starszych wersji formatu 1.05 z grupami i cechami, podformat 1.05.1 dla biura dodatkowo z zaliczkami, rozszerzonymi kartotekami osób, fakturami wewnętrznymi i ich korektami dla biura, nowymi transakcjami VAT, podformat 1.05.3 dla biura dodatkowo z fakturami VAT marża, fakturami uproszczonymi, datami zakończenia, podformat 1.05.4 dla biura dodatkowo z metodą kasową, numerami identyfikacyjnymi nabywców, przyczynami korekt, dodatkowymi elementami kontrahentów i towarów, podformat 1.05.5 dla biura dodatkowo z raportami fiskalnymi, opłaty dodatkowe, opłaty specjalne)** 

# **1. Struktura danych EDI++ (wersja formatu 1.05, 1.05.1, 1.05.3, 1.05.4, 1.05.5, 1.06, 1.07, 1.08 lub 1.09)**

# *1.1. Sekcje i plik komunikacji*

Dane zawarte w pliku komunikacji zapisane są sekwencyjnie, sekcjami. Sekcja rozpoczyna się etykietą określającą rodzaj sekcji i zawartych w niej danych. Sekcja kończy się kolejną etykietą lub końcem pliku. Etykieta ma postać słowa kluczowego zawartego pomiędzy znakami [ i ], bez znaków rozdzielających. Generalnie wszystkie rodzaje przesyłanych danych można podzielić na dwie części: nagłówek i zawartość. Nasuwa się tu przykład dokumentu obrotowego, w nagłówku którego przechowuje np. datę i miejsce wystawienia, dane kontrahenta itp. natomiast jego zawartość stanowią pozycje: identyfikator towaru, jego ilość, cena itd. Dlatego też zdefiniowano następujące trzy etykiety, oznaczające początek określonych sekcji.

#### **Tabela 1 Etykiety występujące w plikach EDI++ oraz zawartość oznaczonych nimi sekcji.**

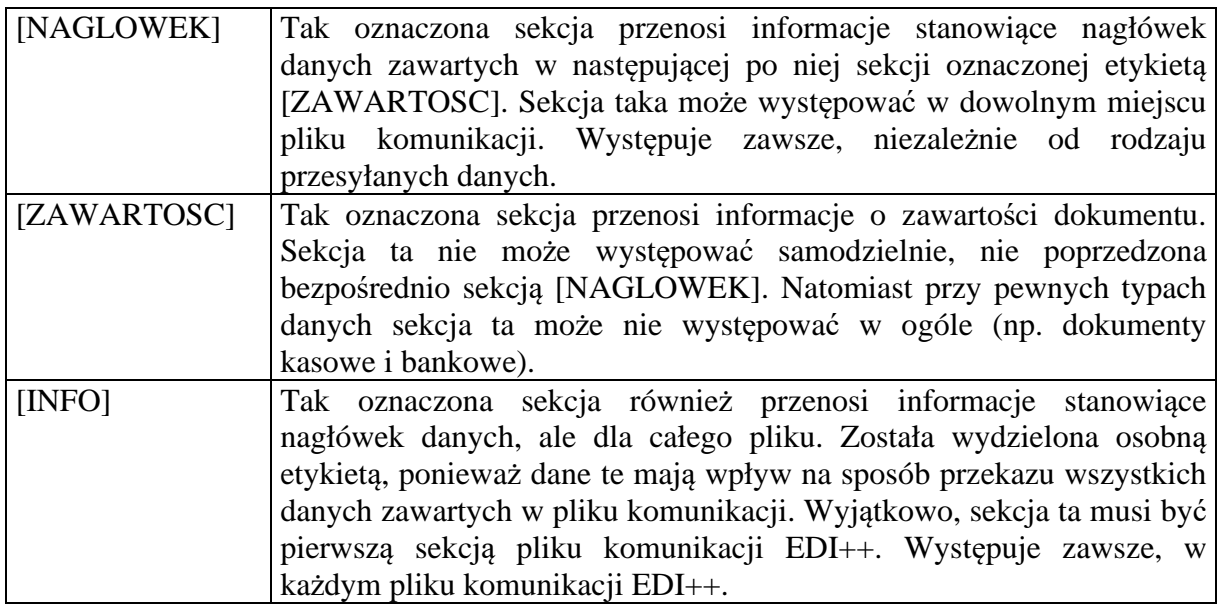

Strukturę pliku komunikacji EDI++ oraz sposób jego zapisu i odczytu można zobrazować następująco:

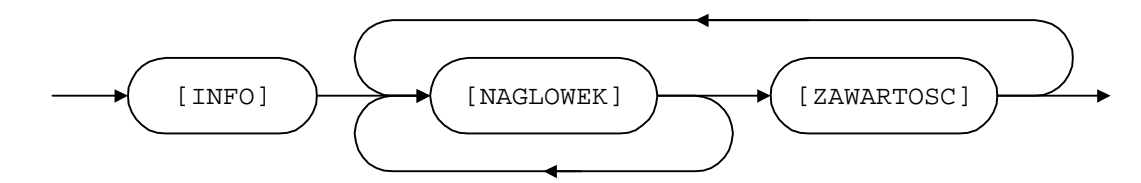

Każda etykieta powinna znajdować się w osobnej linii i na jej początku. Dane z oznaczonej w ten sposób części sekcji muszą zaczynać się dopiero w kolejnej linii. Na końcu pliku wymiany musi się znajdować pusta linia.

Dane w każdej z części powinny być zapisane w następujący sposób:

- każdy rekord w osobnej linii,
- kolejne pola rozdzielone przecinkami.

Ze względu na rodzaj, dane przesyłane za pomocą EDI++ zostały podzielone na następujące grupy i podgrupy:

dane o dokumentach:

■ dokumenty obrotowe i magazynowe;

**■** korekty;

- kasowe i bankowe:
- **■** kasowe:
- **■** bankowe:

dane kartotekowe:

- kontrahenci;
- grupy kontrahentów;

cechy kontrahentów;

- **■** towary;
- cennik towarów;
- $\equiv$  grupy towarów;
- cechy towarów;
- pracownicy\*;
- urzędy skarbowe\*;
- identyfikatory płatności (tylko w Navireo)\*\*;
- daty zakończenia\*\*;
- numery identyfikacyjne nabywców\*\*;
- przyczyny korekt\*\*;
- dodatkowe elementy kontrahentów;
- dodatkowe elementy towarów;
- dokumenty fiskalne dla podatników VAT\*\*;
- opłaty dodatkowe\*\*;
- $\Box$  opłaty specjalne (tylko do biura rachunkowego)\*\*;
- znacznik wymagalności MPP z nagłówka dokumentu\*\*;
- kody CN towarów\*\*;

 $\triangleq$ znaczniki dla JPK\_V7M i JPK\_V7K (tylko do biura rachunkowego)\*\*;

dodatkowe dane o zakupach VAT marża (tylko do biura rachunkowego)\*\*;

dane o opłatach cukrowych\*\*;

 $\Box$  dodatkowe dane o płatnościach i przedpłatach (tylko do biura rachunkowego)\*\*;

 $\Box$  specyfikacja towarowa dla transakcji WSTO (tylko do biura rachunkowego)\*\*;

 $\Box$  dodatkowe dane dla transakcji WSTO (tylko do biura rachunkowego)\*\*;

dodatkowe dane o zagranicznych stawkach VAT (tylko do biura rachunkowego)\*\*.

\*Dane z kartoteki pracowników i urzędów skarbowych służą do przesyłania danych skojarzonych z przesyłanymi dokumentami. Nie mogą być wykorzystywane do samodzielnego przenoszenia informacji z tych kartotek.

\*\*Dane pomocnicze służą do przesyłania danych skojarzonych z przesyłanymi dokumentami. Nie mogą być wykorzystywane do samodzielnego przenoszenia informacji.

#### **Uwaga.**

Podczas tworzenia we własnym zakresie pliku EPP należy pamiętać, że format daty zapisywany jako yyyymmddhhnnss (y-rok, m-miesiac, d-dzien, h-godzina, n-minuty, s-sekundy) powinien mieć wyzerowany czas. W przeciwnym wypadku mogą pojawiać się błędy podczas wczytywania danych.

### *1.2. Nagłówek pliku komunikacji*

Plik komunikacji EDI++ rozpoczyna zawsze specjalna sekcja, oznaczona wyjątkowo etykietą [INFO]. Zawiera ona jakby nagłówek całości przesyłanych informacji.

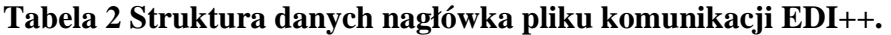

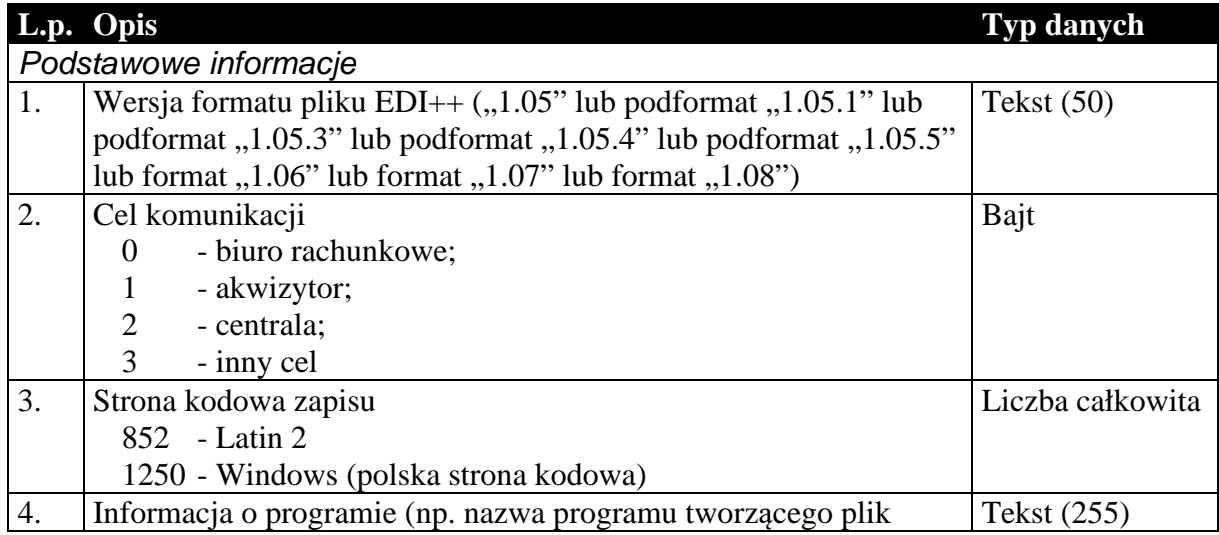

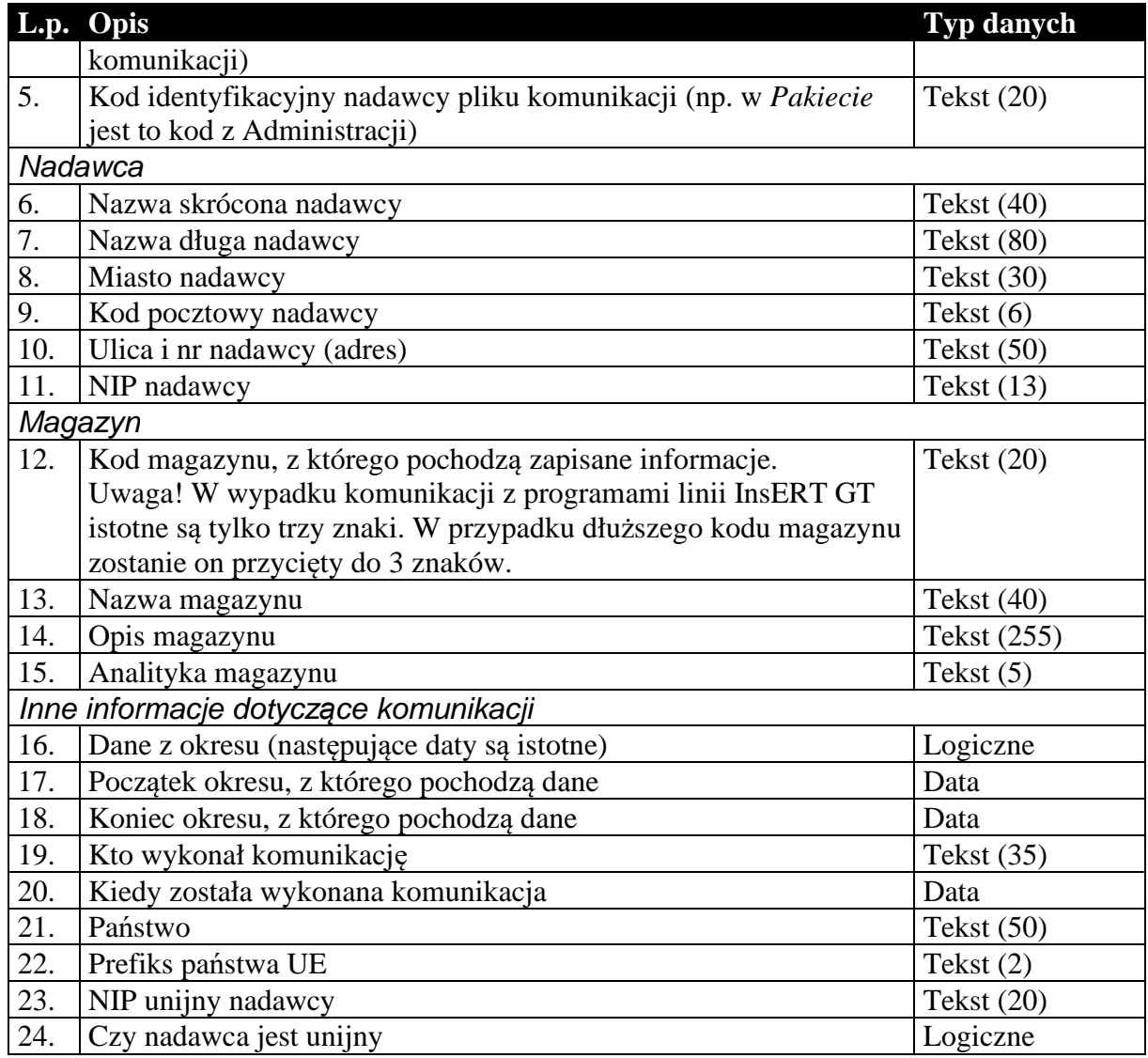

### *1.3. Sekcje przechowujące dane o dokumentach*

Dane przenoszone w nagłówkach dokumentów są danymi charakterystycznymi dla danego dokumentu i mogą się różnić od danych aktualnych. Przykład: kontrahent zmienił adres od czasu wystawienia danego dokumentu. Jego dane zostały uaktualnione w systemie. Jego adres w nagłówku dokumentu będzie różny od zawartego w dołączonej kartotece kontrahentów. Nagłówki dokumentów zawierają (tak jak w całym systemie) informacje aktualne w chwili wystawiania dokumentu. Dane w kartotece zawierają zawsze najbardziej aktualne informacje.

### 1.3.1. Nagłówek dokumentów obrotowych i magazynowych

Nagłówek wszystkich dokumentów obrotowych i magazynowych, łącznie z korektami, przesyłany jest w ten sam sposób, tzn. struktura nagłówka dla tych wszystkich dokumentów jest taka sama. Dzieje się tak bez względu na wybrany cel komunikacji.

#### **Tabela 3 Nagłówek dokumentu obrotowego lub magazynowego.**

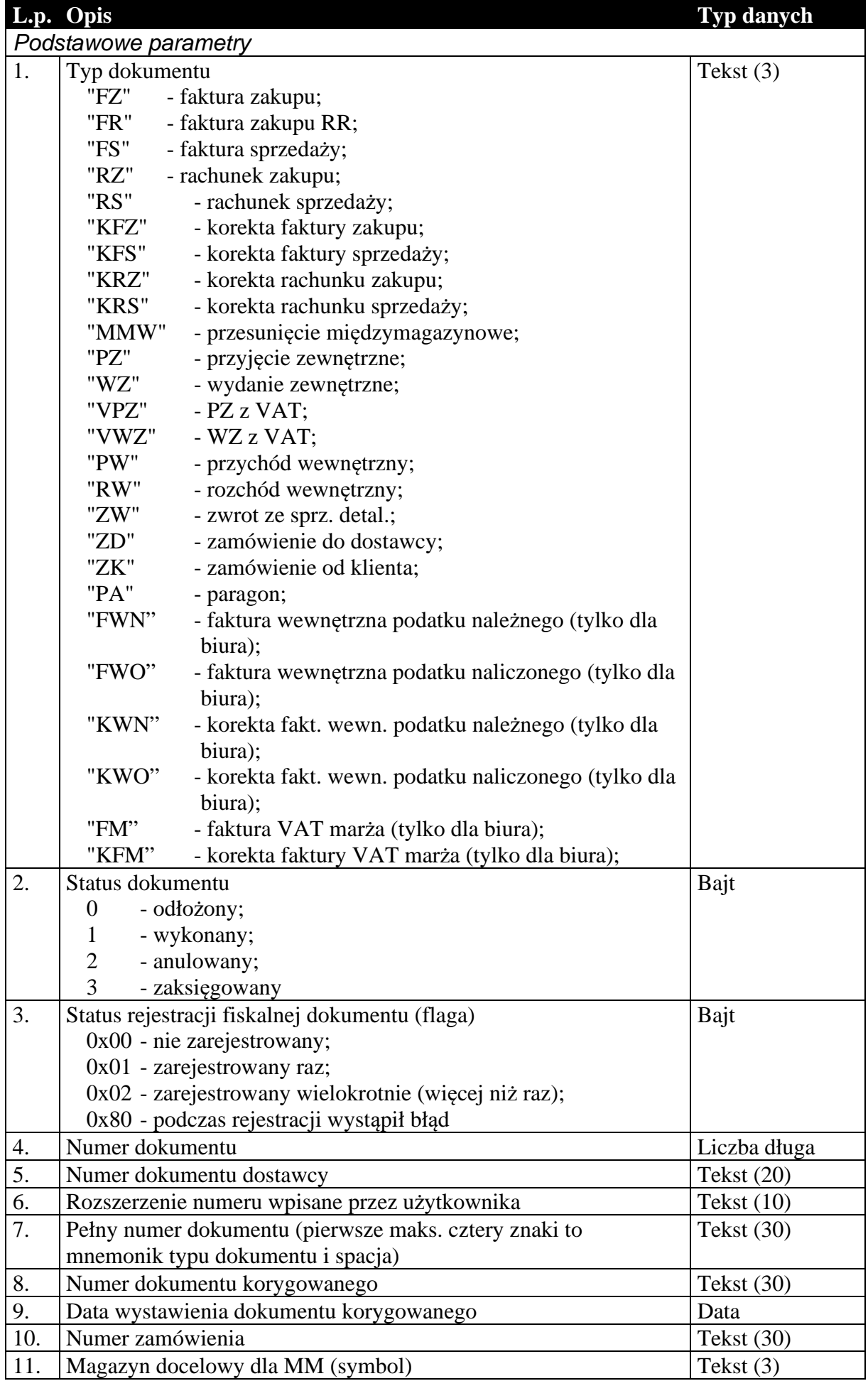

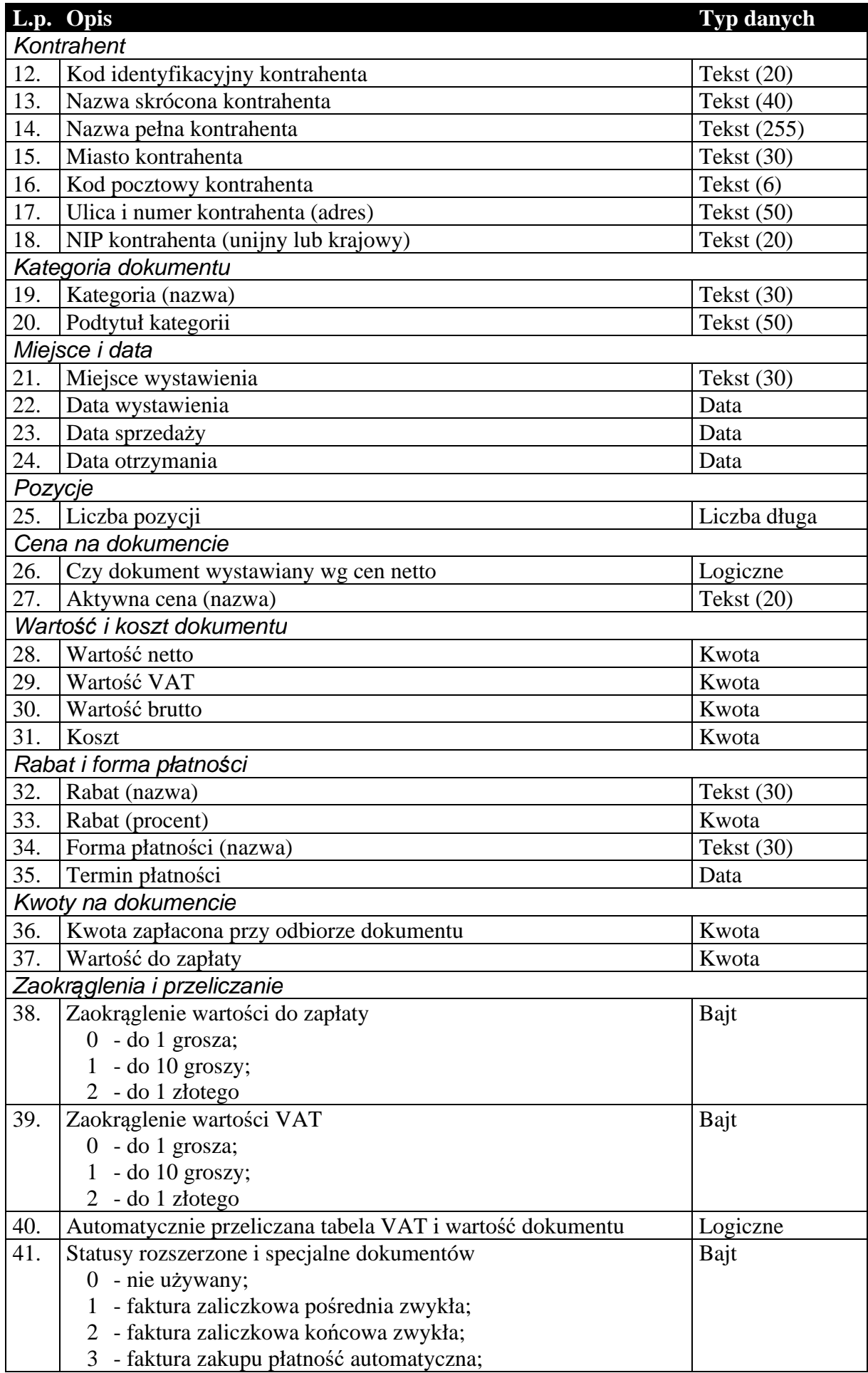

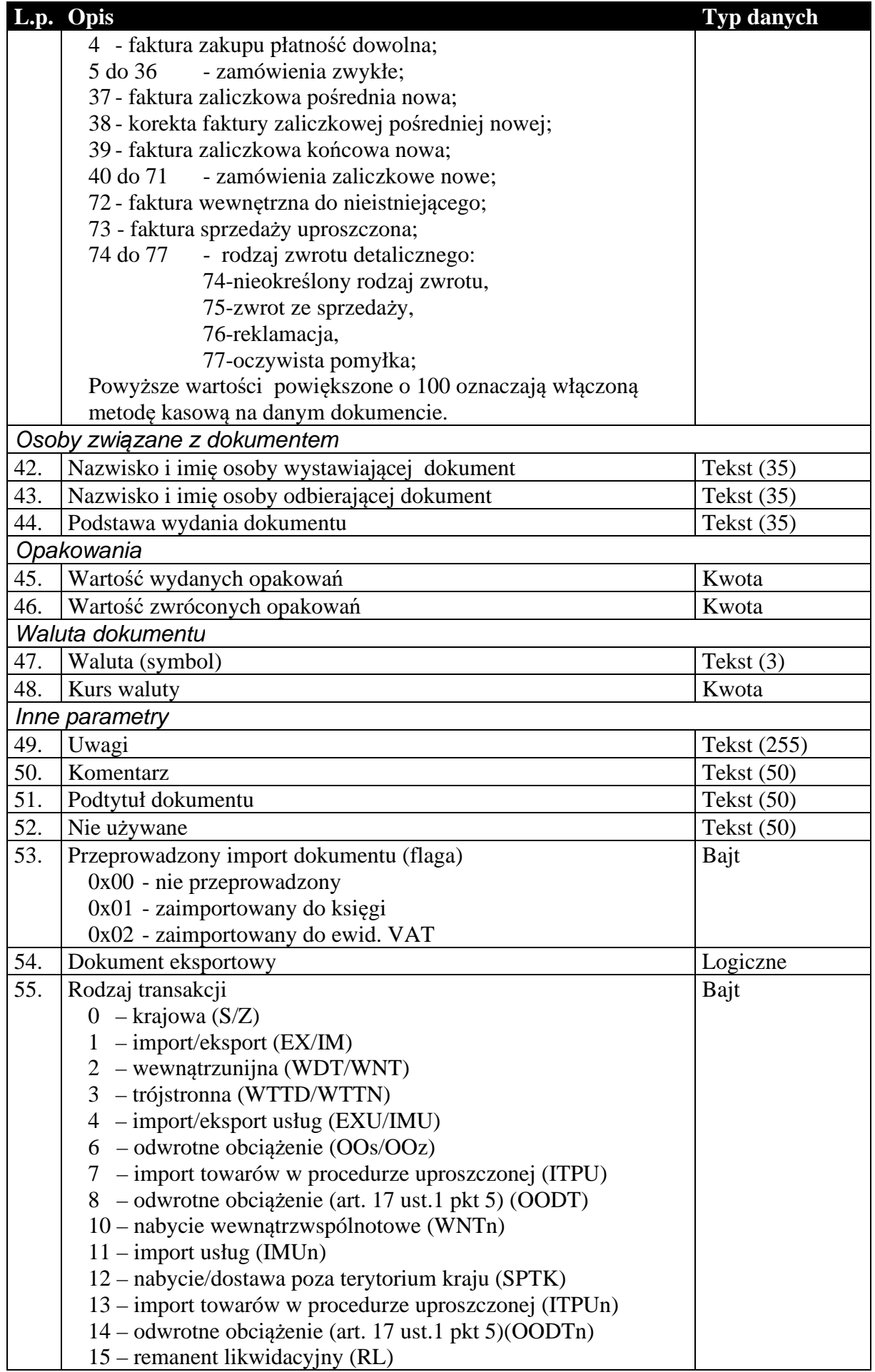

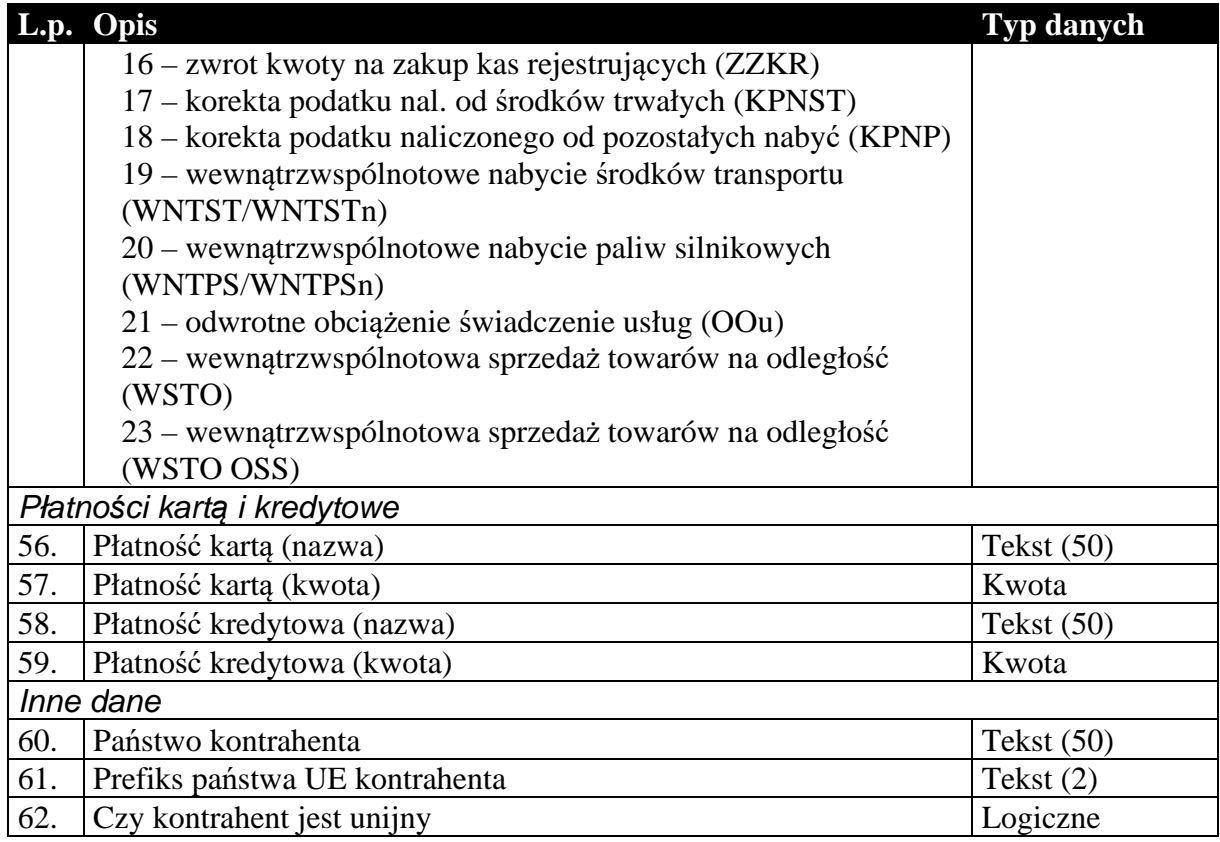

### 1.3.2. Zawartość dokumentów obrotowych i magazynowych

Podobnie jak nagłówek, zawartość dokumentów obrotowych i magazynowych, przesyłana jest w ten sam sposób. Istnieje jednak rozróżnienie ze względu na cel komunikacji, czy dane wysyłane są do biura rachunkowego, czy też do systemu sprzedaży lub magazynowego. W pierwszym przypadku (komunikacja typu Subiekt-Rewizor) , zawartość tych dokumentów to tabela wartości VAT w rozbiciu na stawki. Oczywiście dokumenty magazynowe, nie posiadające tabeli VAT mają w tym przypadku pustą zawartość (brak jakichkolwiek rekordów). Natomiast w drugim przypadku (komunikacja typu Subiekt-Subiekt) są to pozycje dokumentu. I tutaj, jeśli chodzi o strukturę danych, wyjątek stanowią korekty. Są one specyficznymi dokumentami i wymagają dodatkowych informacji, które są przesyłane na dodatkowych polach zwiększających długość rekordu pozycji.

#### **Tabela 4 Zawartość dokumentu obrotowego dla komunikacji do biura rachunkowego (Rachmistrz, Rewizor).**

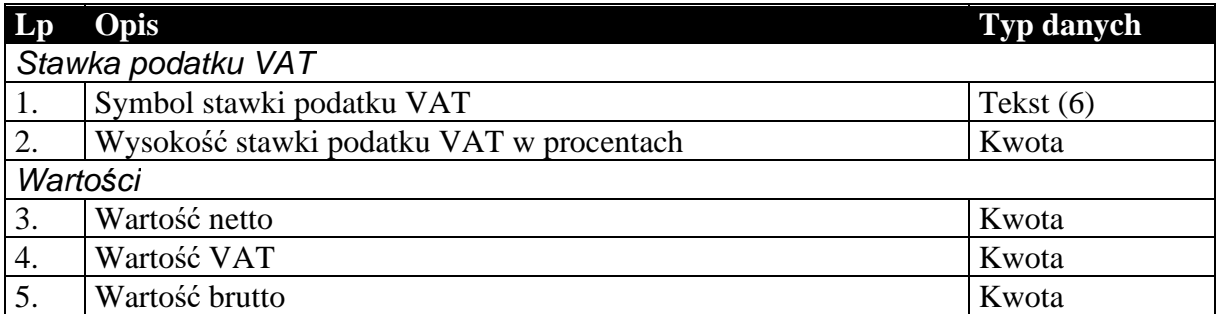

Niżej wymieniona struktura [Tabela 5] zastępuje powyższą [Tabela 4] w wypadku wyboru formatu EDI++ (do biura z zaliczkami) (podformat pliku 1.05.1). Wartości ogólne netto, VAT i brutto dla wszystkich dokumentów poza nowymi fakturami zaliczkowymi końcowymi są równe

wartościom netto, VAT i brutto odpowiednio. Pozostałe dodatkowe dane podają opisane wartości tylko dla nowych faktur zaliczkowych końcowych a dla pozostałych dokumentów zawierają wartość zero.

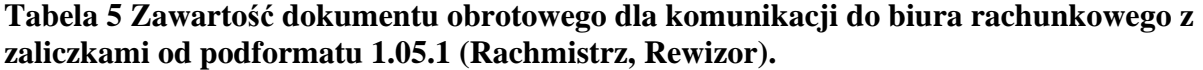

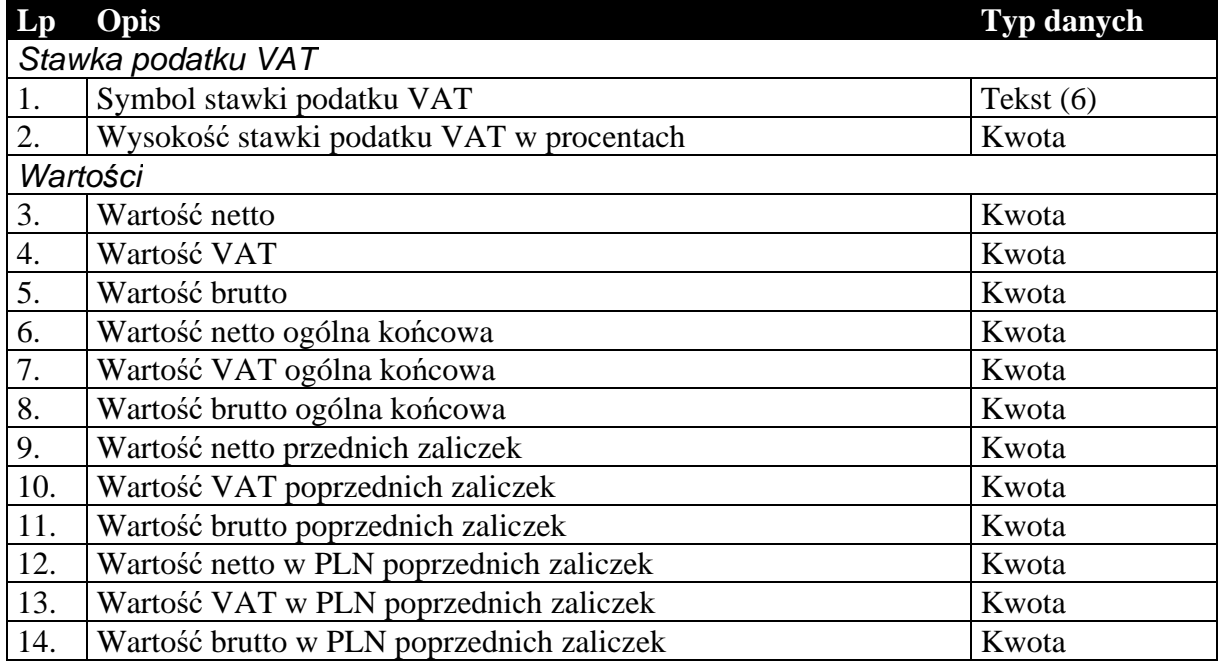

Niżej wymieniona struktura [Tabela 6] zastępuje tabelę [Tabela 4] w wypadku wyboru formatu EDI++ (do biura z fakturami marża) (podformat pliku 1.05.3). Wartości ogólne netto, VAT i brutto dla wszystkich dokumentów poza nowymi fakturami zaliczkowymi końcowymi i fakturami VAT marża są równe wartościom netto, VAT i brutto odpowiednio. Następne dodatkowe dane podają opisane wartości tylko dla nowych faktur zaliczkowych końcowych. Dla faktur VAT marża pola zawierają informacje o marży (netto, VAT i brutto) oraz wartość nabycia. Dla pozostałych dokumentów wszystkie dodatkowe pola zawierają wartość zero.

**Tabela 6 Zawartość dokumentu obrotowego dla komunikacji do biura rachunkowego z fakturami VAT marża od podformatu 1.05.3 (Rachmistrz, Rewizor).** 

| Lp                 | Opis                                     | <b>Typ danych</b> |
|--------------------|------------------------------------------|-------------------|
| Stawka podatku VAT |                                          |                   |
| 1.                 | Symbol stawki podatku VAT                | Tekst $(6)$       |
| 2.                 | Wysokość stawki podatku VAT w procentach | Kwota             |
| Wartości           |                                          |                   |
| 3.                 | Wartość netto                            | Kwota             |
| 4.                 | Wartość VAT                              | Kwota             |
| 5.                 | Wartość brutto                           | Kwota             |
| 6.                 | Wartość netto ogólna końcowa             | Kwota             |
| 7.                 | Wartość VAT ogólna końcowa               | Kwota             |
| 8.                 | Wartość brutto ogólna końcowa            | Kwota             |
| 9.                 | Wartość netto przednich zaliczek         | Kwota             |
| 10.                | Wartość VAT poprzednich zaliczek         | Kwota             |
| 11.                | Wartość brutto poprzednich zaliczek      | Kwota             |
| 12.                | Wartość netto w PLN poprzednich zaliczek | Kwota             |

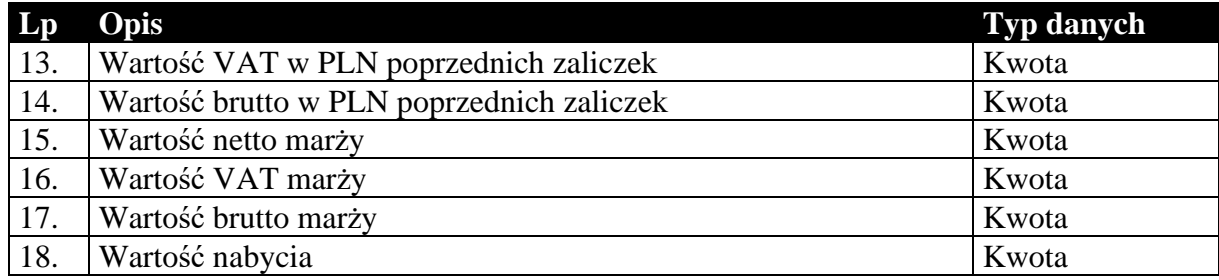

#### **Tabela 7 Zawartość dokumentu obrotowego lub magazynowego dla komunikacji typu Subiekt-Subiekt (pozycje).**

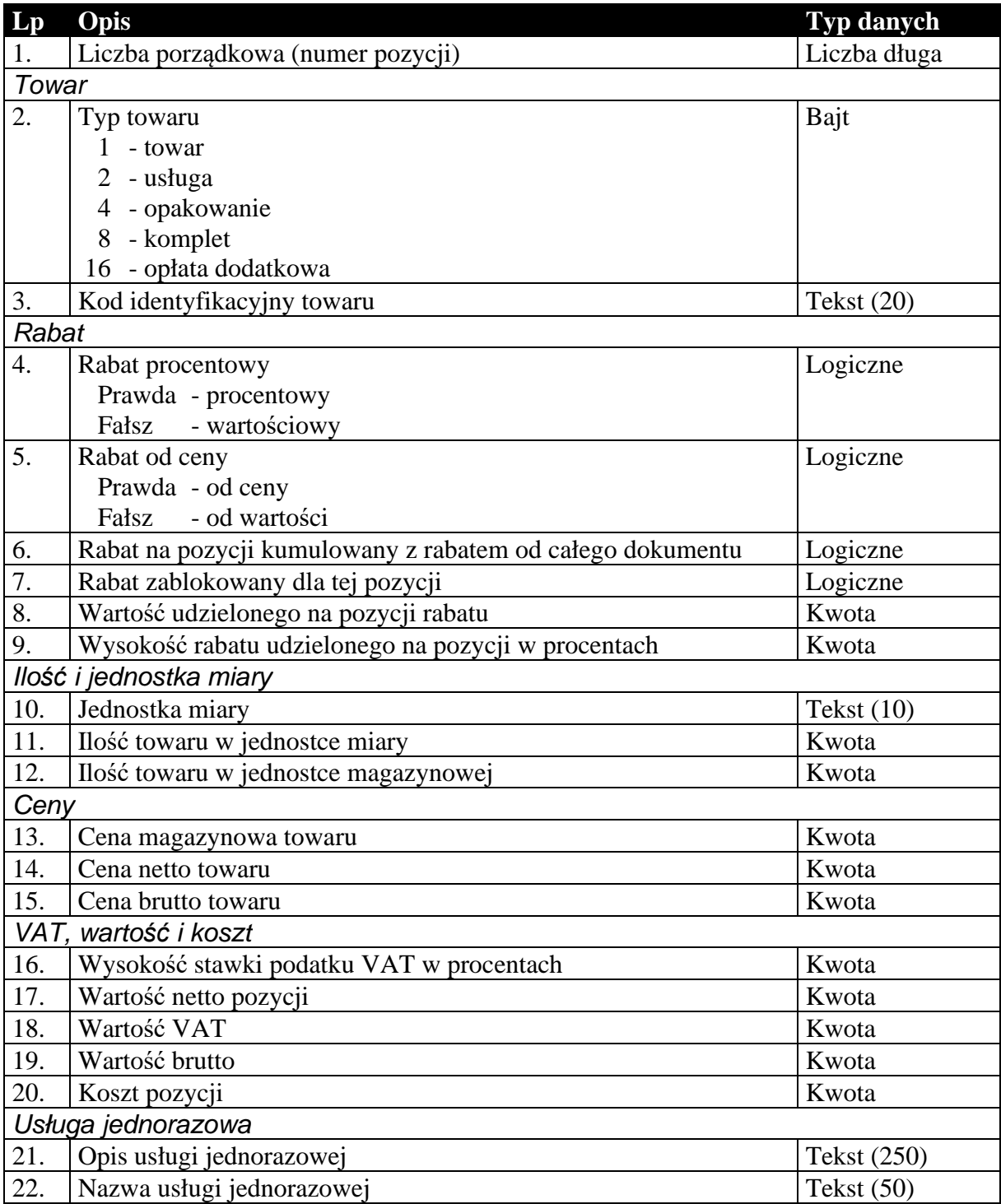

Dodatkowe pola występujące w przypadku przesyłania pozycji dokumentów korygujących przechowują informacje o wartościach na pozycji zanim ta została skorygowana.

**Tabela 8 Dodatkowe pola pozycji, występujące tylko w przypadku dokumentów korygujących.** 

| Lp | Opis                                                         | <b>Typ danych</b> |
|----|--------------------------------------------------------------|-------------------|
| 1. | Cena towaru netto lub brutto (zależy od sposobu liczenia     | Kwota             |
|    | dokumentu)                                                   |                   |
| 2. | Cena towaru brutto lub netto (zależy od sposobu liczenia     | Kwota             |
|    | dokumentu)                                                   |                   |
| 3. | Wysokość stawki podatku VAT w procentach                     | Kwota             |
| 4. | Ilość towaru w jednostce miary                               | Kwota             |
| 5. | Jednostka miary                                              | Tekst $(10)$      |
| 6. | Rabat procentowy lub wartościowy (zależy od typu udzielonego | Kwota             |
|    | rabatu na pozycji)                                           |                   |
| 7. | Wartość netto                                                | Kwota             |
| 8. | Wartość VAT                                                  | Kwota             |
| 9. | Wartość brutto                                               | Kwota             |

### 1.3.3. Nagłówek dokumentów kasowego i bankowego

Oba typy dokumentów, kasowe i bankowe, przenoszą w większości identyczne informacje. Struktura przesyłanych danych jest więc tak dobrana, że w swojej głównej części jest identyczna dla obu tych typów dokumentów. Różnice zachodzą jedynie na kilku ostatnich polach. Ani dokumenty kasowe, ani bankowe nie posiadają zawartości w sensie komunikacji. Ich przesyłane dane składają się z pojedynczej sekcji.

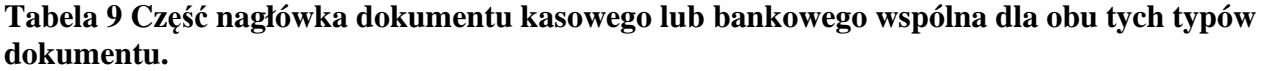

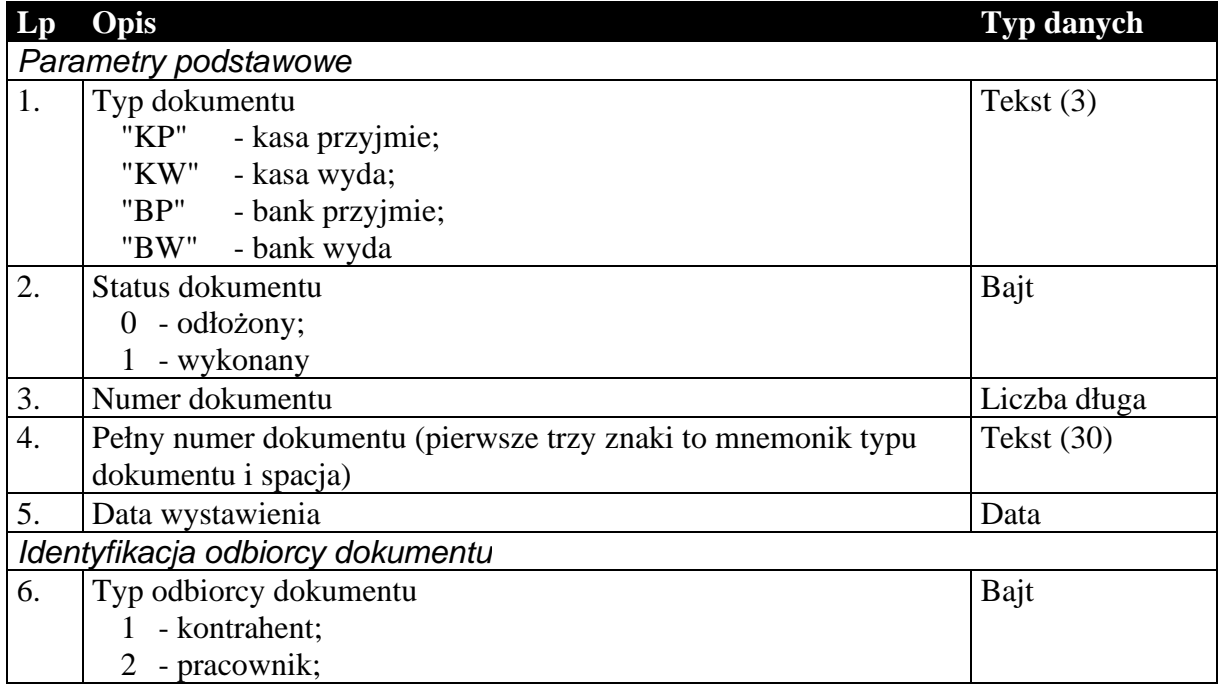

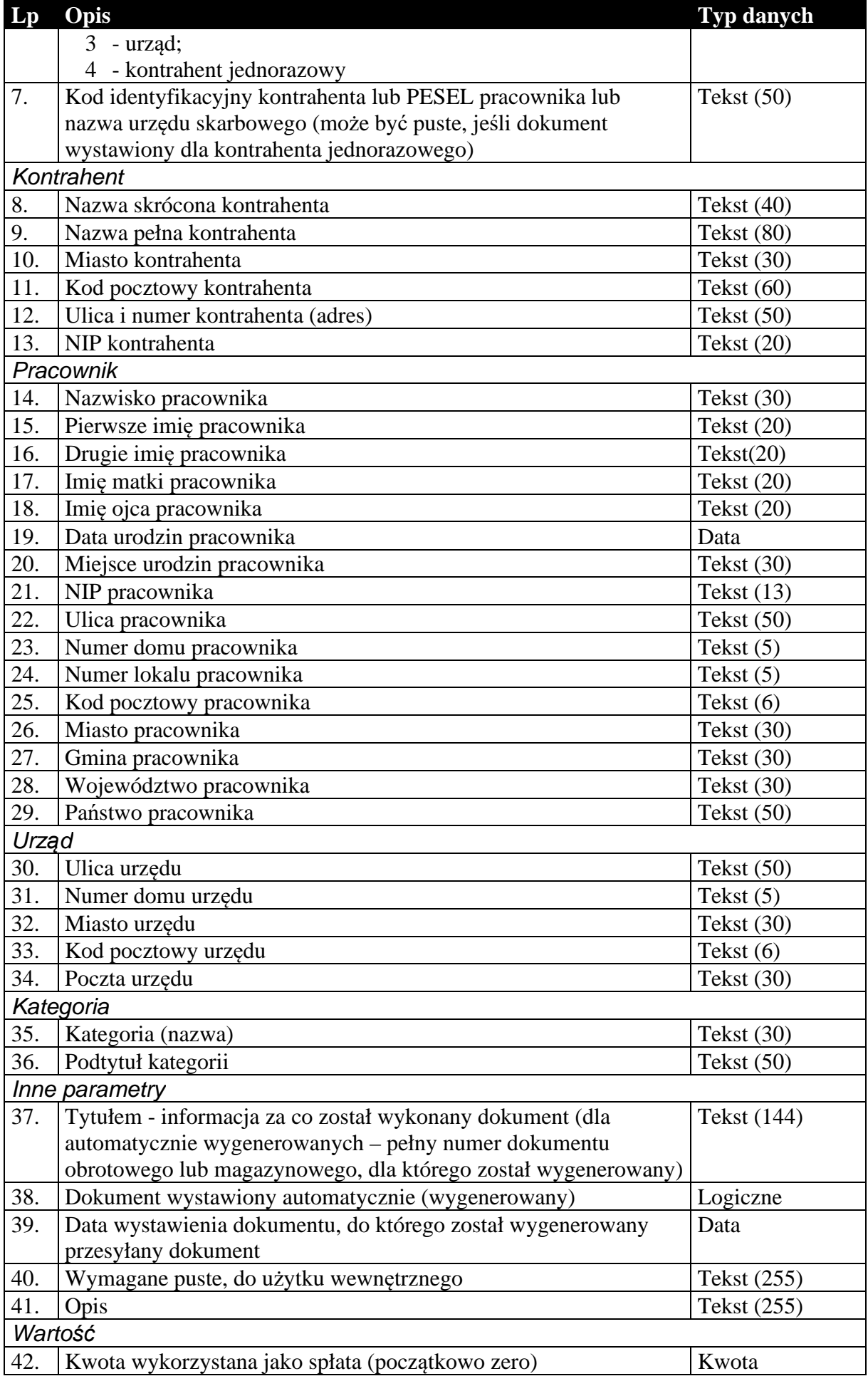

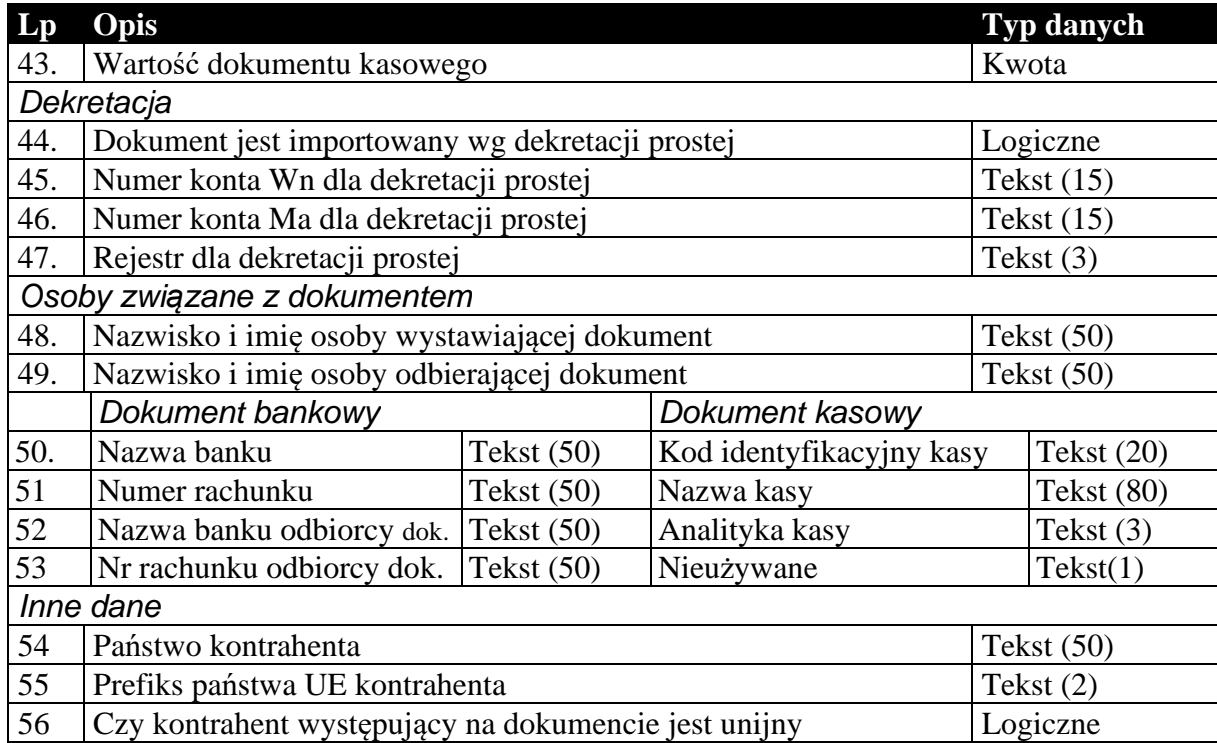

# 1.3.4. Nagłówek dokumentów rozliczeń (tylko do biura, podformat 1.05.4)

Standardowy nagłówek dla dokumentów rozliczeń, używany tylko do komunikacji z biurami rachunkowymi.

**Tabela 10 Nagłówek dokumentu rozliczeniowego.** 

| $\mathbf{L}\mathbf{p}$ | Opis                                                     | Typ danych   |  |  |
|------------------------|----------------------------------------------------------|--------------|--|--|
|                        | Parametry podstawowe                                     |              |  |  |
| 1.                     | Typ dokumentu                                            | Tekst $(3)$  |  |  |
|                        | "RLS" - rozliczenie sprzedaży;                           |              |  |  |
|                        | "RLZ" - rozliczenie zakupu;                              |              |  |  |
| 2.                     | Status dokumentu                                         | Bajt         |  |  |
|                        | - odłożony;<br>$\Omega$                                  |              |  |  |
|                        | - wykonany                                               |              |  |  |
| 3.                     | Rozliczenie korygujące                                   | Logiczne     |  |  |
| 4.                     | Numer spłaty                                             | Tekst (144)  |  |  |
| 5.                     | Pełny numer rozliczenia                                  | Tekst (291)  |  |  |
| 6.                     | Numer rozrachunku                                        | Tekst (144)  |  |  |
|                        | Identyfikacja odbiorcy dokumentu                         |              |  |  |
| 7.                     | Typ odbiorcy dokumentu                                   | Bajt         |  |  |
|                        | - kontrahent;                                            |              |  |  |
|                        | $\overline{2}$<br>- pracownik;                           |              |  |  |
|                        | 3<br>- urząd;                                            |              |  |  |
|                        | - kontrahent jednorazowy                                 |              |  |  |
| 8.                     | Kod identyfikacyjny kontrahenta lub PESEL pracownika lub | Tekst $(50)$ |  |  |
|                        | nazwa urzędu skarbowego (może być puste, jeśli dokument  |              |  |  |
|                        | wystawiony dla kontrahenta jednorazowego)                |              |  |  |

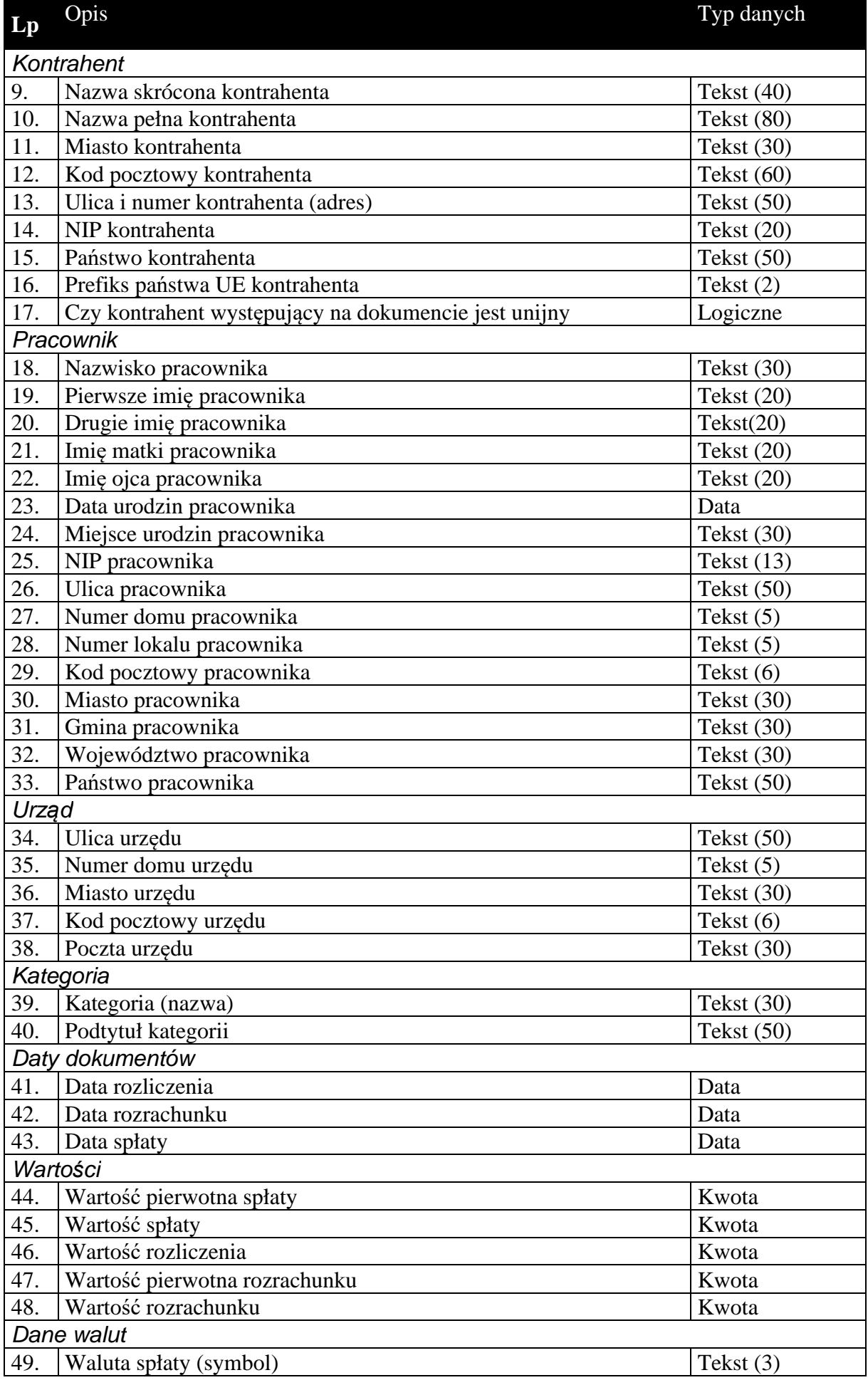

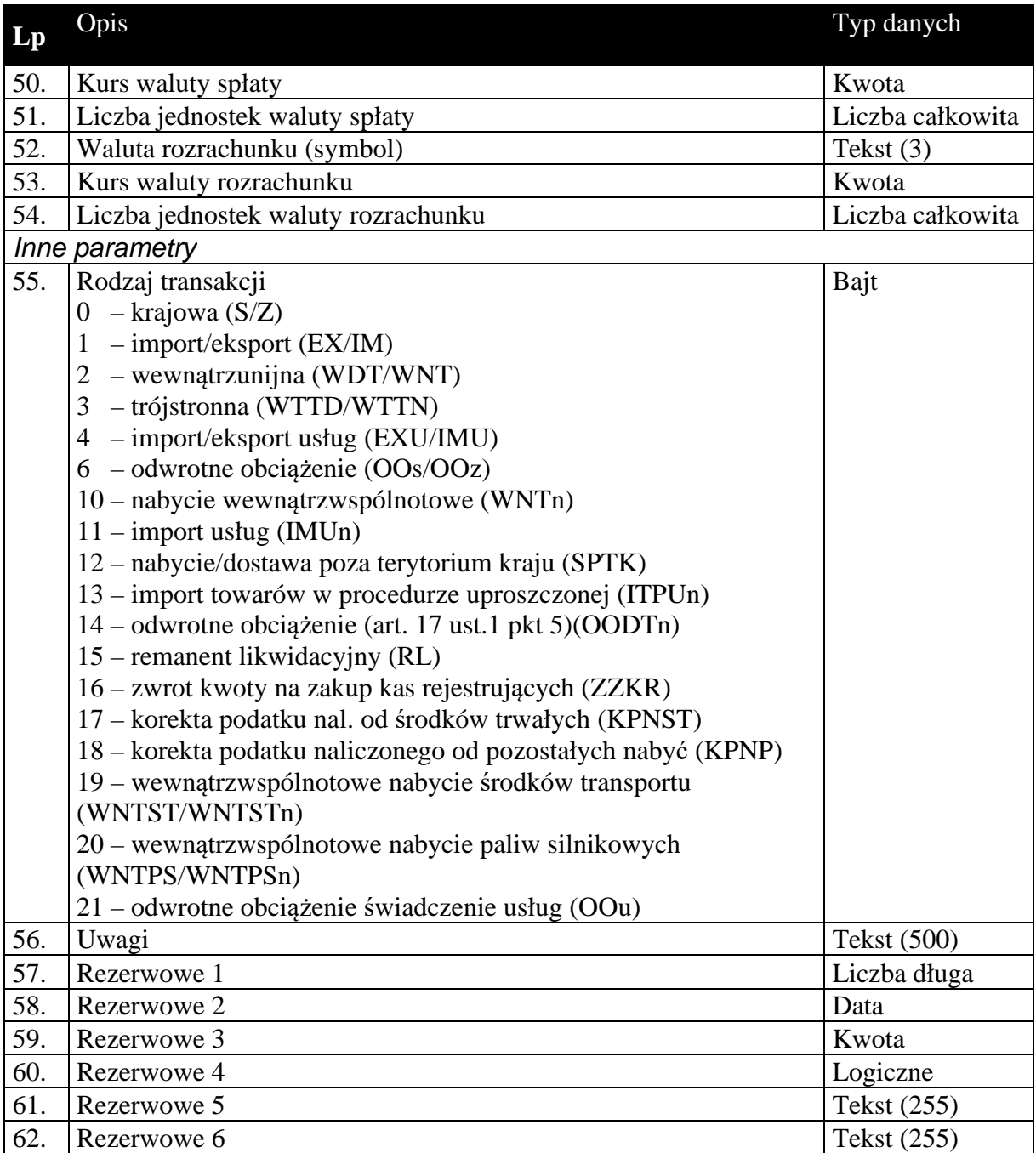

# 1.3.5. Zawartość dokumentów rozliczeń (tylko do biura, podformat 1.05.4)

Zawartość dokumentów rozliczeń to tabela wartości VAT w rozbiciu na stawki.

#### **Tabela 11 Zawartość dokumentu rozliczeniowego dla komunikacji do biura rachunkowego z metodą kasową od podformatu 1.05.4 (Rachmistrz, Rewizor).**

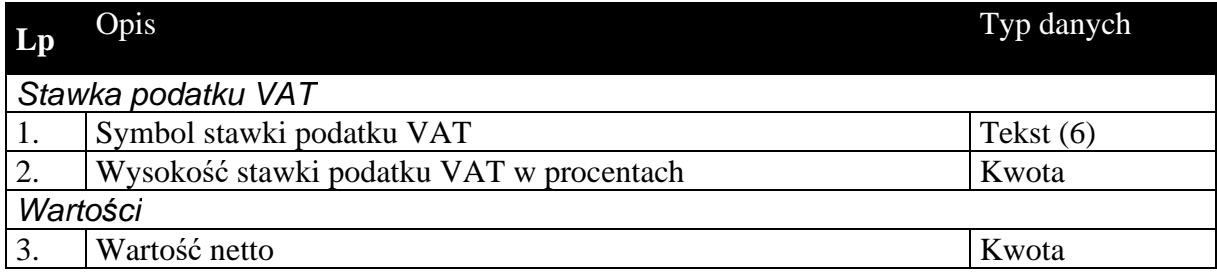

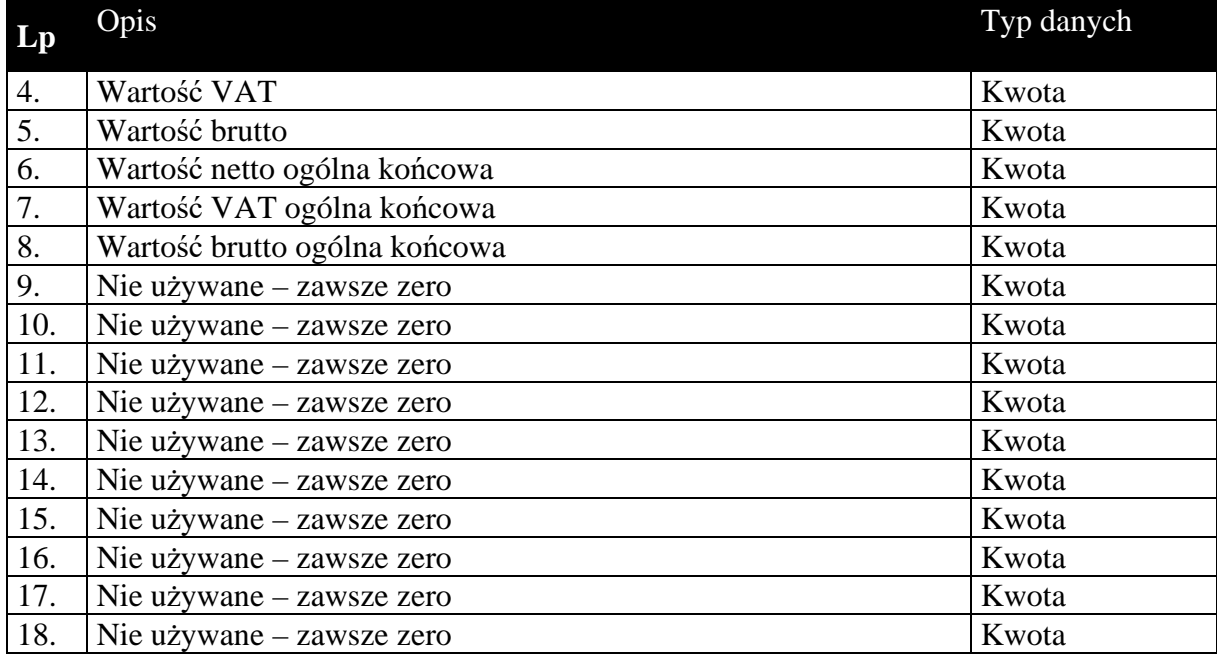

# 1.3.6. Nagłówek dokumentów raportów fiskalnych (tylko do biura, podformat 1.05.5) i zbiorczego naliczenia zwrotów (tylko do biura, format 1.08)

Standardowy nagłówek dla dokumentów raportów fiskalnych oraz zbiorczego naliczenia zwrotów, używany tylko do komunikacji z biurami rachunkowymi.

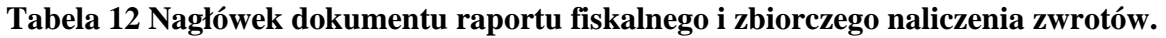

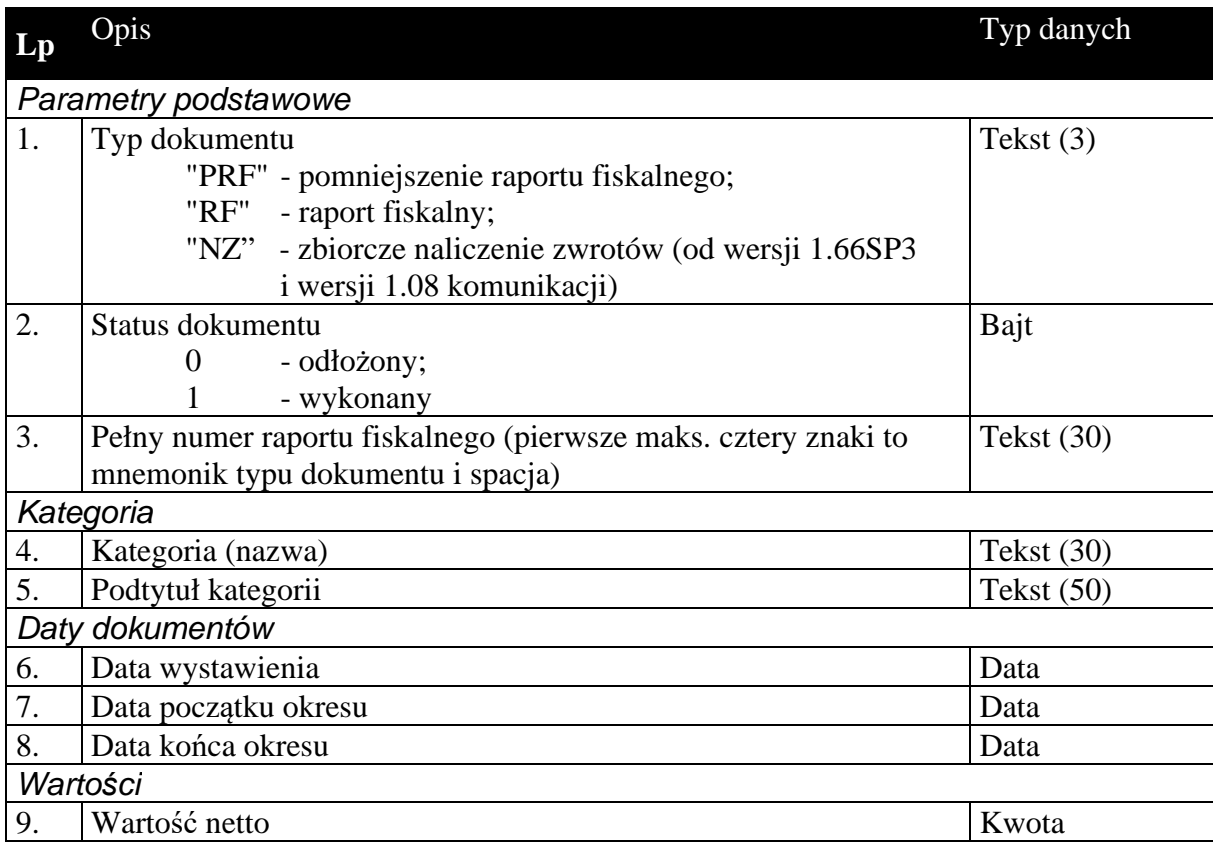

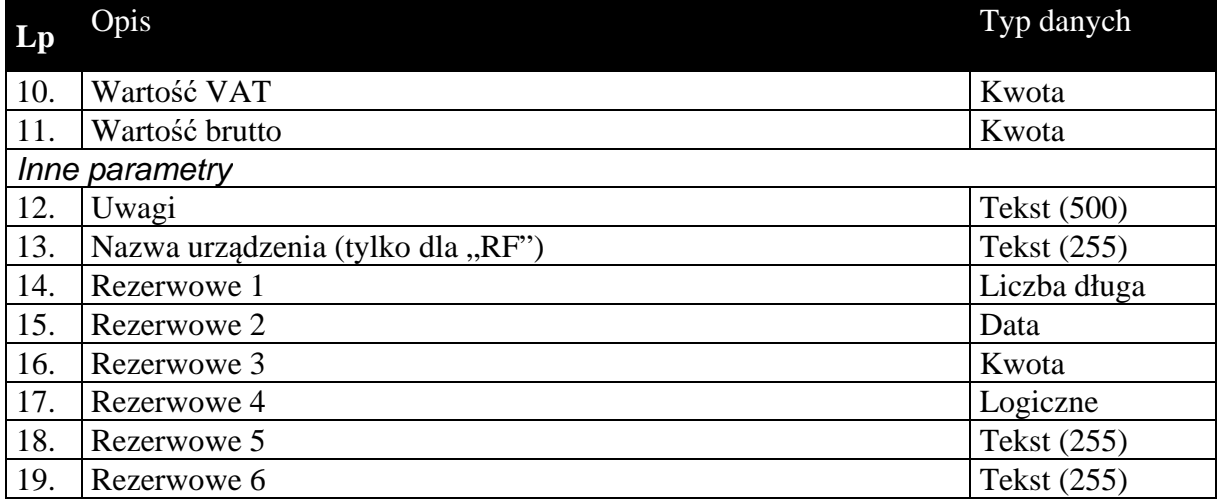

# 1.3.7. Zawartość dokumentów raportów fiskalnych (tylko do biura, podformat 1.05.5) i zbiorczego naliczenia zwrotów (tylko do biura, format 1.08)

Zawartość dokumentów raportów fiskalnych oraz zbiorczego naliczenia zwrotów to tabela wartości VAT w rozbiciu na stawki.

**Tabela 13 Zawartość dokumentu raportu fiskalnego dla komunikacji do biura rachunkowego od podformatu 1.05.5 (Rachmistrz, Rewizor) i zbiorczego naliczenia zwrotów od formatu 1.08.** 

| Lp                 | Opis                                     | Typ danych  |  |
|--------------------|------------------------------------------|-------------|--|
| Stawka podatku VAT |                                          |             |  |
| 1.                 | Symbol stawki podatku VAT                | Tekst $(6)$ |  |
| 2.                 | Wysokość stawki podatku VAT w procentach | Kwota       |  |
| Wartości           |                                          |             |  |
| 3.                 | Wartość netto                            | Kwota       |  |
| 4.                 | Wartość VAT                              | Kwota       |  |
| 5.                 | Wartość brutto                           | Kwota       |  |
| 6.                 | Nie używane – zawsze zero                | Kwota       |  |
| 7.                 | Nie używane – zawsze zero                | Kwota       |  |
| 8.                 | Nie używane – zawsze zero                | Kwota       |  |
| 9.                 | Nie używane – zawsze zero                | Kwota       |  |
| 10.                | Nie używane – zawsze zero                | Kwota       |  |
| 11.                | Nie używane – zawsze zero                | Kwota       |  |
| 12.                | Nie używane – zawsze zero                | Kwota       |  |
| 13.                | Nie używane – zawsze zero                | Kwota       |  |
| 14.                | Nie używane – zawsze zero                | Kwota       |  |
| 15.                | Nie używane – zawsze zero                | Kwota       |  |
| 16.                | Nie używane – zawsze zero                | Kwota       |  |
| 17.                | Nie używane – zawsze zero                | Kwota       |  |
| 18.                | Nie używane – zawsze zero                | Kwota       |  |

### *1.4. Sekcje przechowujące dane o elementach kartotek i danych uzupełniających*

Dane zawarte w kartotekach przesyłanych komunikacją są to zawsze najbardziej aktualne dane dotyczące elementów tych kartotek. W przeciwieństwie do dokumentów, których nagłówki zawierają dane aktualne w chwili wystawiania dokumentu. Na podstawie danych z przesyłanych kartotek można (i tak się dzieje w *Komunikacji*) dodawać nowe elementy kartotek, a dane istniejących elementów aktualizować.

Kolejność przesyłanych kartotek nie ma znaczenia, z wyjątkiem cennika przesyłanego za kartoteką towarów.

Kartoteki przesyłane komunikacją nie wymagają żadnych informacji dotyczących całości przesyłanych danych. Dane kartotekowe zawsze znajdują się w sekcji oznaczonej etykietą [ZAWARTOSC]. Sekcja ta poprzedzona jest sekcją nagłówkową (etykieta [NAGLOWEK]), której zawartość ogranicza się jedynie do słowa kluczowego określającego rodzaj przesyłanych danych kartotekowych. Zdefiniowano następujące słowa kluczowe identyfikujące przesyłane odpowiednie dane kartotekowe:

KONTRAHENCI GRUPYKONTRAHENTOW CECHYKONTRAHENTOW

TOWARY

**CENNIK** 

GRUPYTOWAROW

**CECHYTOWAROW** 

PRACOWNICY

**URZEDY** 

IDENTYFIKATORYPLATNOSCI – dostępne tylko w Navireo (od podformatu 1.05.2)

DATYZAKONCZENIA

NUMERYIDENTYFIKACYJNENABYWCOW

PRZYCZYNYKOREKT

DODATKOWEKONTRAHENTOW

DODATKOWETOWAROW

DOKUMENTYFISKALNEVAT

OPLATYDODATKOWE

OPLATYSPECJALNE - tylko do biura rachunkowego

WYMAGALNOSCMPP

TOWARYKODYCN (od formatu 1.06)

TOWARYGRUPYJPKVAT – od formatu 1.06 Subiekt Nexo i Subiekt 123; od formatu 1.08 i wersji 1.65 Subiekt GT

DOKUMENTYZNACZNIKIJPKVAT - tylko do biura rachunkowego (od formatu 1.06)

DOSTAWYMARZOWEDLAFM – tylko do biura rachunkowego (od formatu 1.07)

#### OPLATACUKROWA (od formatu 1.08)

SPECYFIKACJATOWAROWAWSTO – tylko do biura rachunkowego (od formatu 1.09, dostępna w Subiekcie Nexo)

PLATNOSCI – tylko do biura rachunkowego (od formatu 1.09, dostępna w Subiekcie Nexo)

INFORMACJEWSTO – (od formatu 1.08 Subiekta GT, 1.09 Subiekta Nexo)

STAWKIVATZAGRANICZNE – tylko do biura rachunkowego (od formatu 1.09, dostępna w Subiekcie Nexo)

# 1.4.1. Kartoteka kontrahentów, grupy i cechy

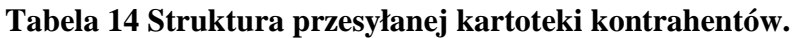

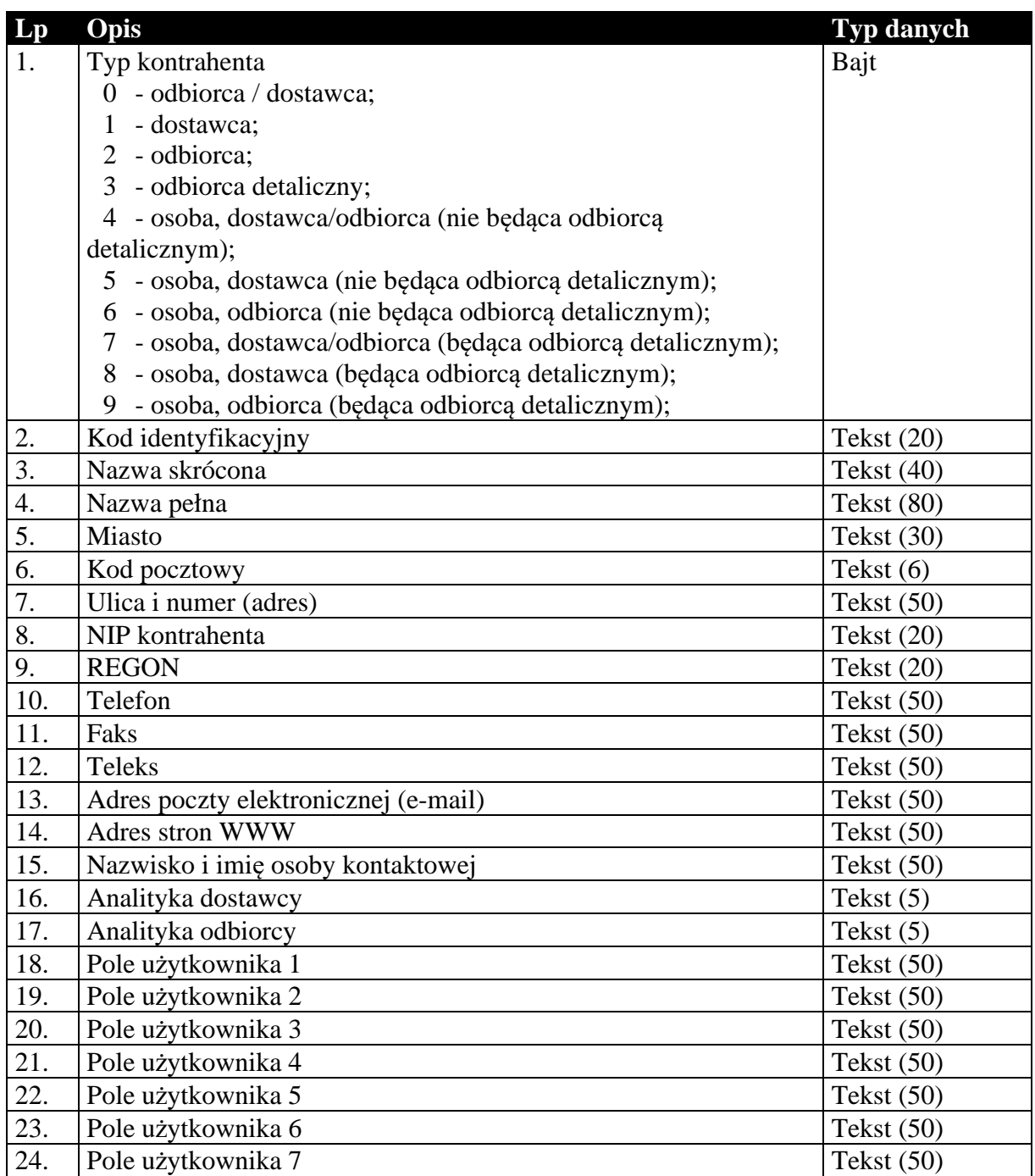

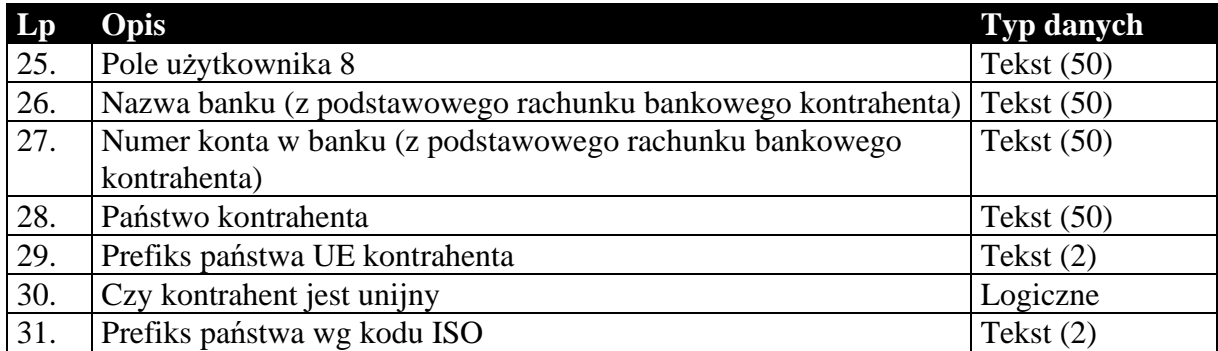

#### **Tabela 15 Struktura przesyłanych grup kontrahentów.**

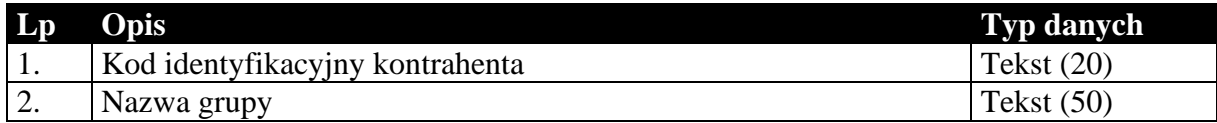

### **Tabela 16 Struktura przesyłanych cech kontrahentów.**

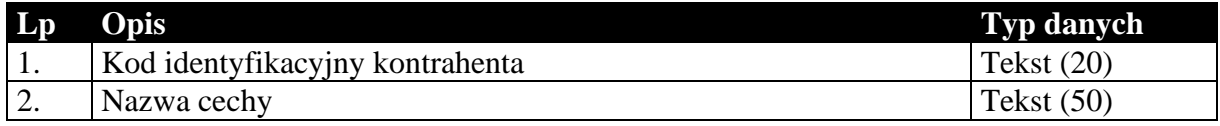

# 1.4.2. Kartoteka towarów, cennik, grupy i cechy

Przesyłana kartoteka towarów jest związana z cennikiem, grupami i cechami. Sam format EDI++ tego nie wymaga, jednak takie jest działanie *Komunikacji*. Cennik, grupy i cechy zawsze występują za kartoteką towarów.

# **Tabela 17 Struktura przesyłanej kartoteki towarów.**

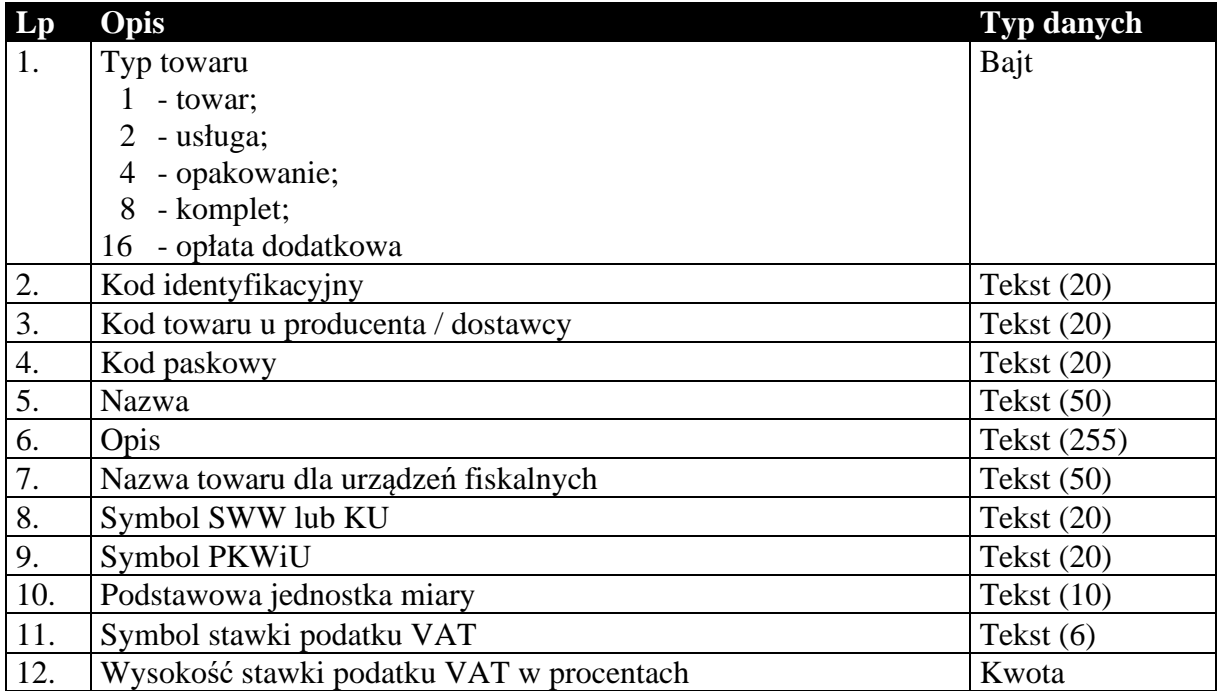

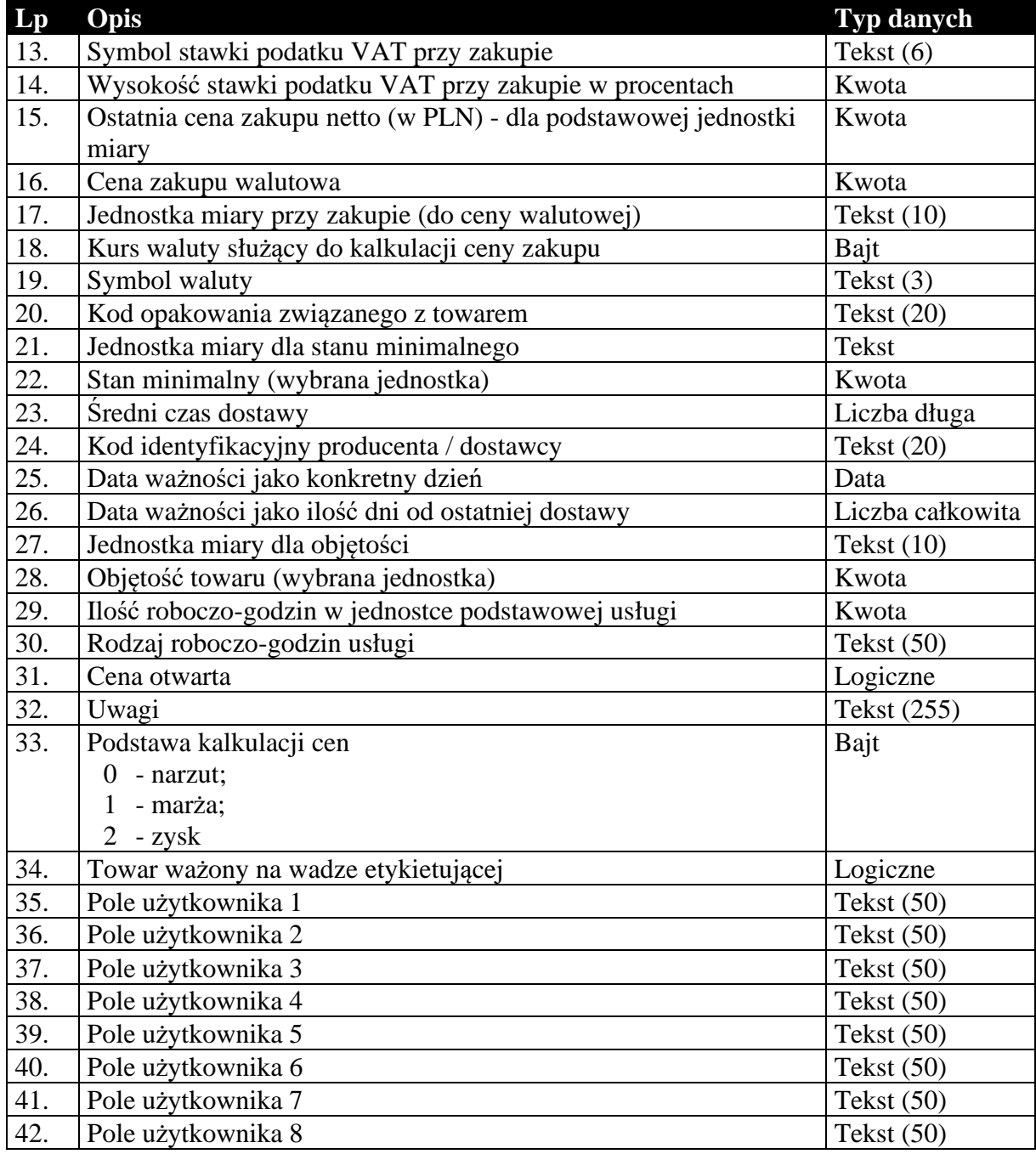

# **Tabela 18 Struktura przesyłanego cennika towarów.**

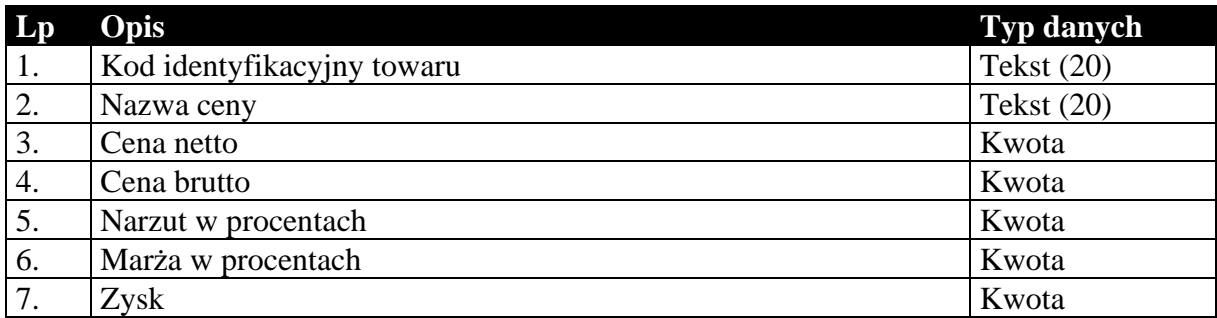

# **Tabela 19 Struktura przesyłanych grup towarów.**

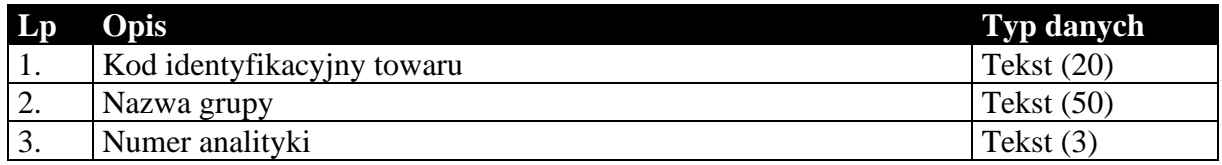

# **Tabela 20 Struktura przesyłanych cech towarów.**

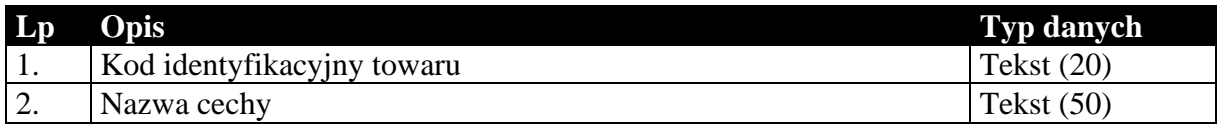

# 1.4.3. Kartoteka pracowników

# **Tabela 21 Struktura przesyłanej kartoteki pracowników.**

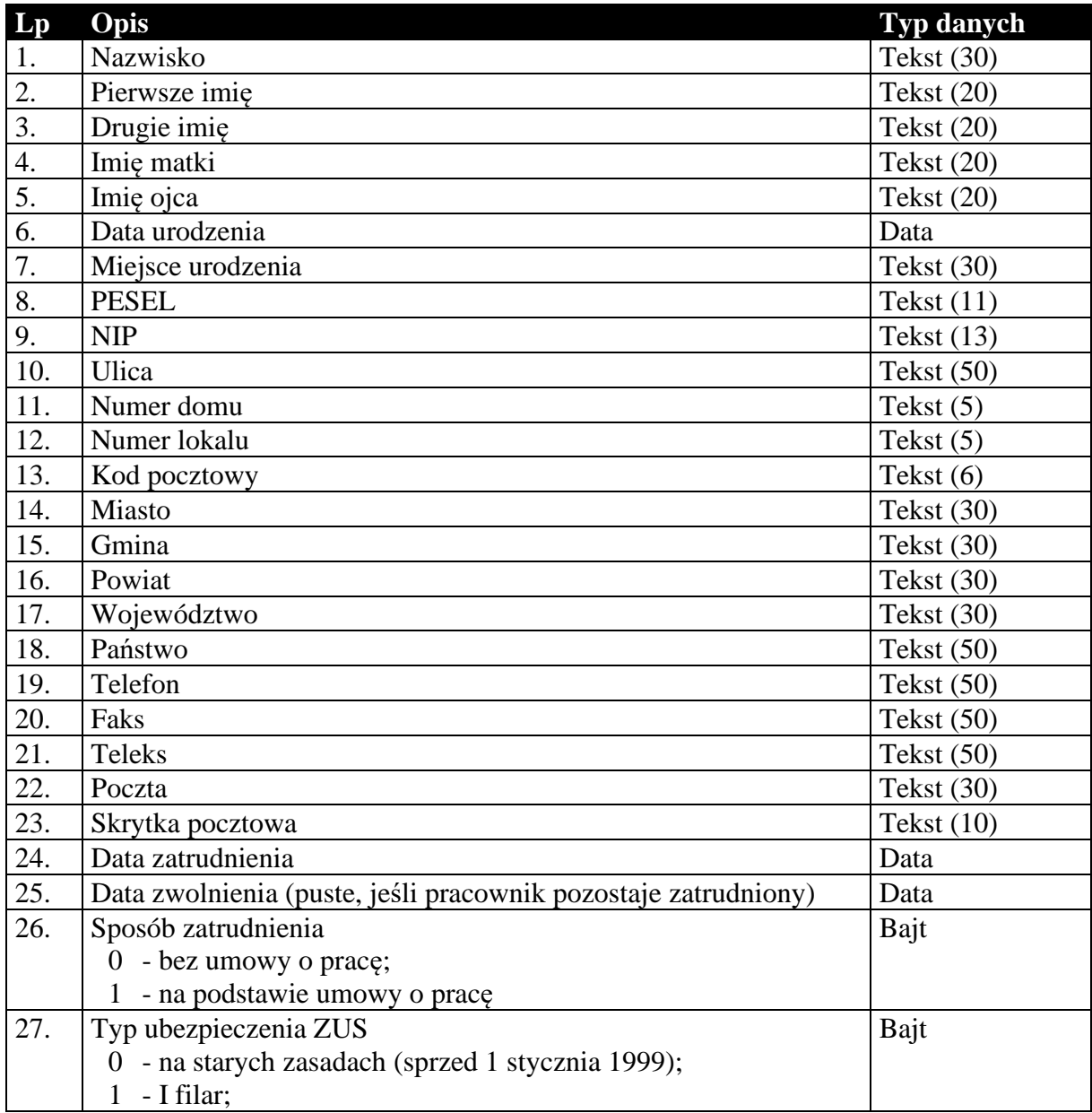

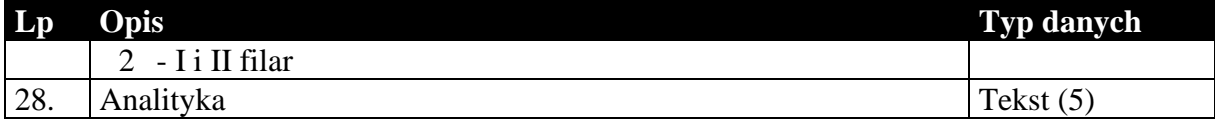

# 1.4.4. Kartoteka urzędów skarbowych

#### **Tabela 22 Struktura przesyłanej kartoteki urzędów skarbowych.**

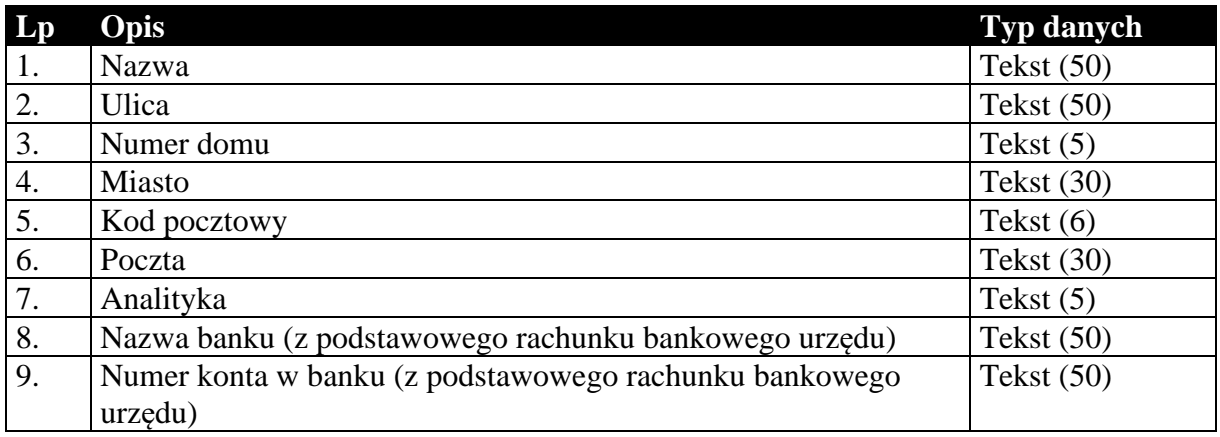

# 1.4.5. Identyfikatory płatności masowych

#### **Tabela 23 Struktura przesyłanych identyfikatorów płatności masowych (tylko Navireo) (podformat 1.05.2).**

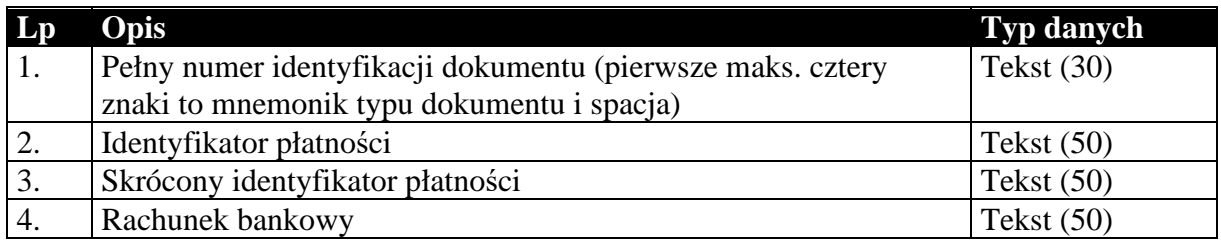

# 1.4.6. Daty zakończenia dostawy / otrzymania zaliczki

#### **Tabela 24 Struktura przesyłanych dat zakończenia dostawy / otrzymania zaliczki.**

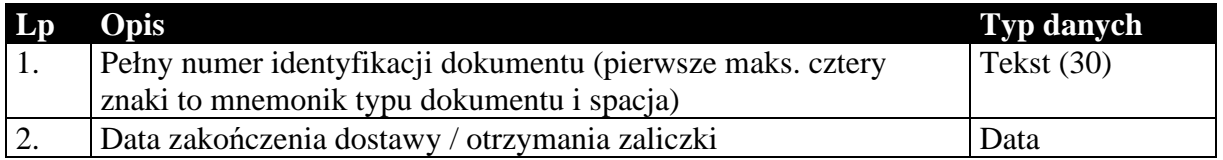

# 1.4.7. Numery identyfikacyjne nabywców

### **Tabela 25 Struktura przesyłanych numerów identyfikacyjnych nabywców.**

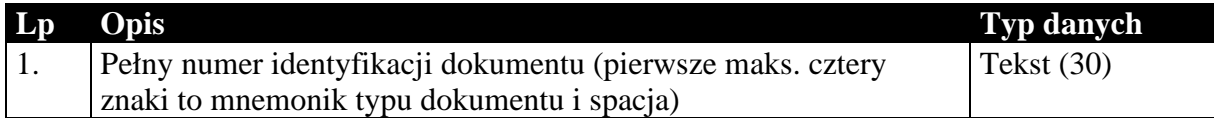

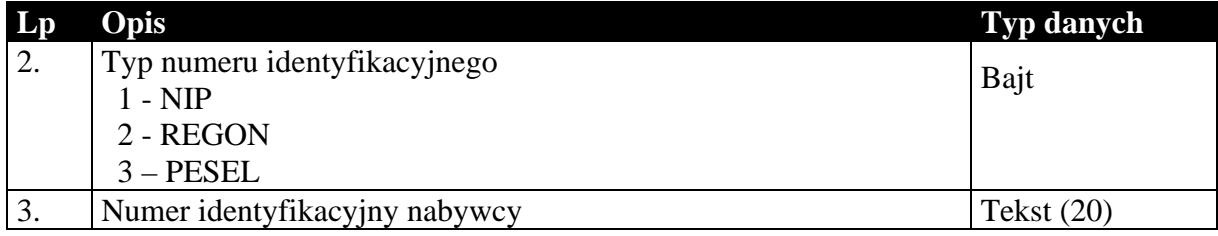

# 1.4.8. Przyczyny korekt

### **Tabela 26 Struktura przesyłanych przyczyn korekt.**

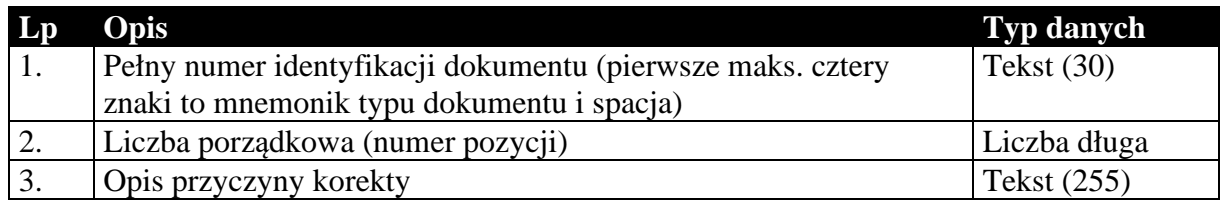

# 1.4.9. Dodatkowe dane kontrahentów

### **Tabela 27 Struktura przesyłanych dodatkowych elementów kontrahentów.**

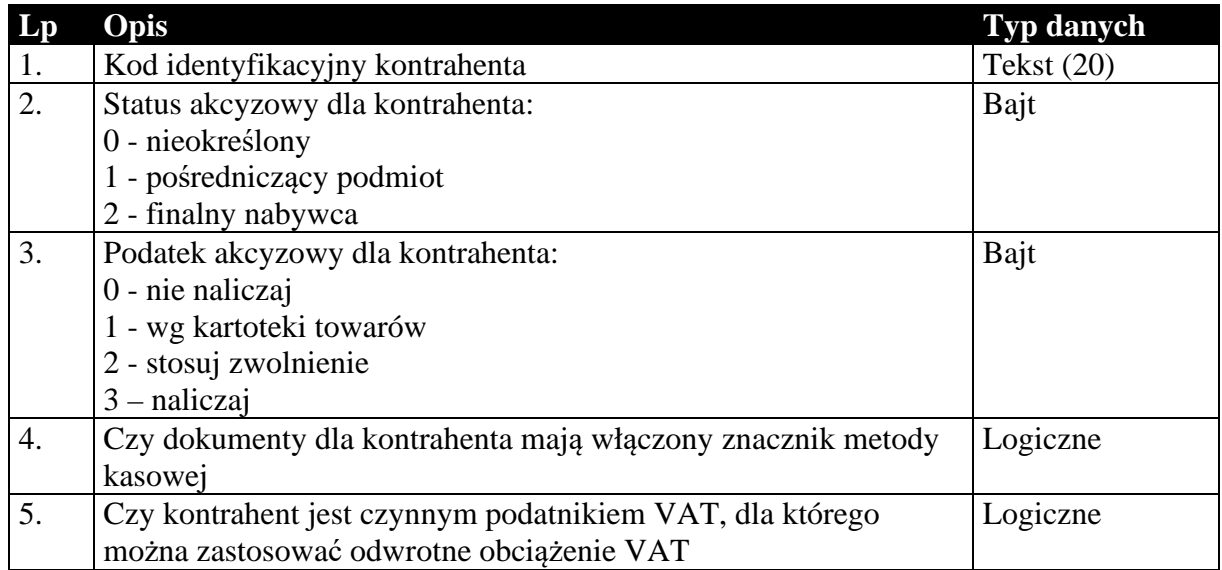

# 1.4.10. Dodatkowe dane towarów

### **Tabela 28 Struktura przesyłanych dodatkowych elementów towarów.**

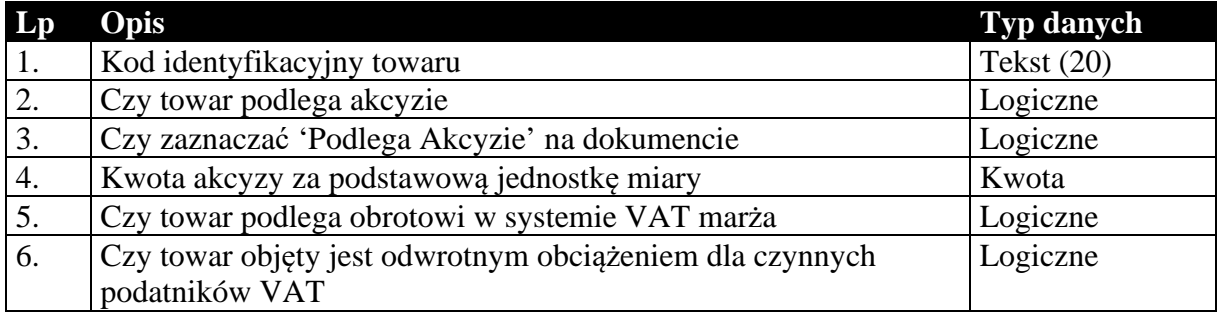

# 1.4.11. Dokumenty fiskalne dla podatnika VAT

### **Tabela 29 Struktura przesyłanych znaczników dokumentów fiskalnych dla podatnika VAT.**

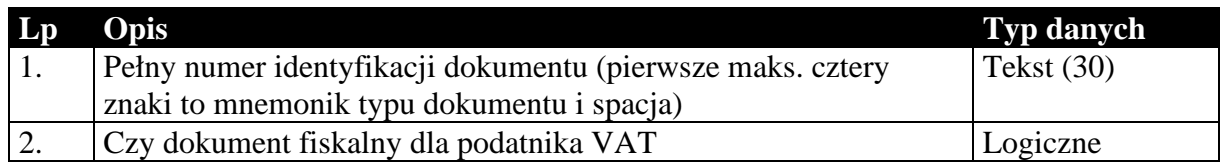

# 1.4.12. Opłaty dodatkowe

### **Tabela 30 Struktura przesyłanych opłat dodatkowych.**

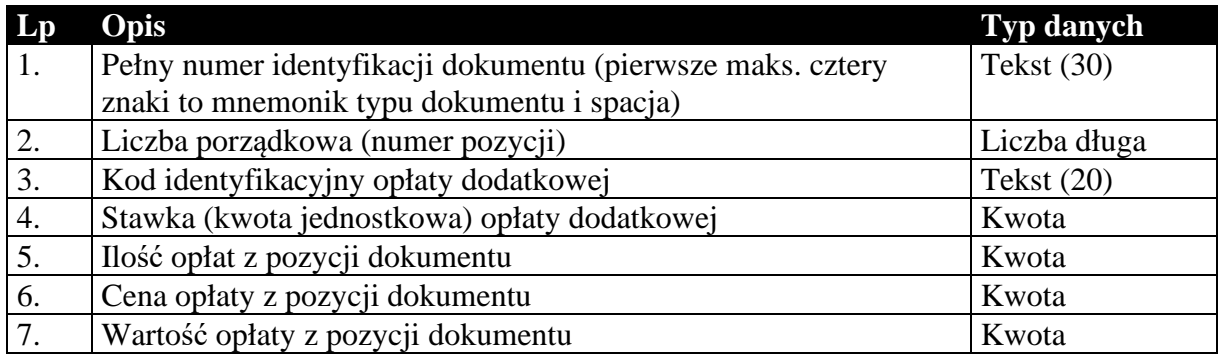

# 1.4.13. Opłaty specjalne (tylko do biura)

### **Tabela 31 Struktura przesyłanych opłat specjalnych (tylko do biura rachunkowego).**

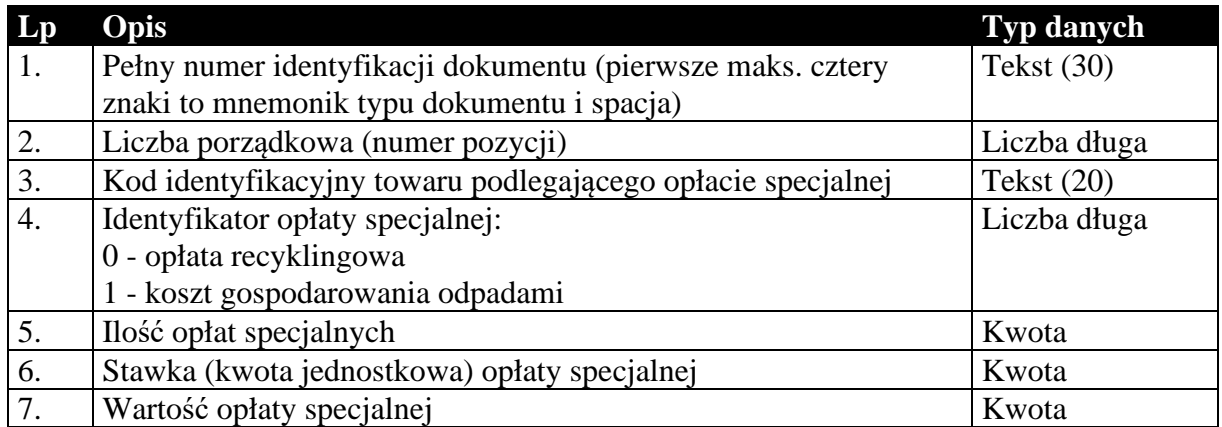

# 1.4.14. Znacznik wymagalności MPP z nagłówka dokumentu

### **Tabela 32 Struktura przesyłanych znaczników podzielonej płatności na dokumentach.**

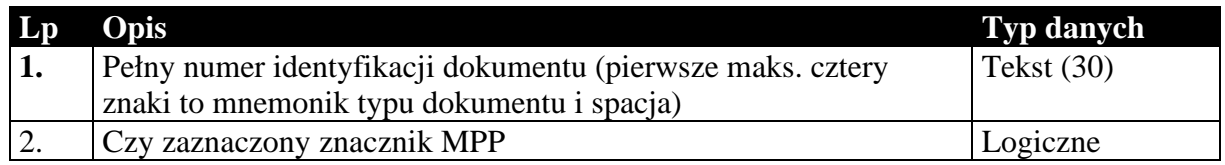

### 1.4.15. Kody CN towarów

#### **Tabela 33 Struktura przesyłanych kodów CN z kartotek towarów.**

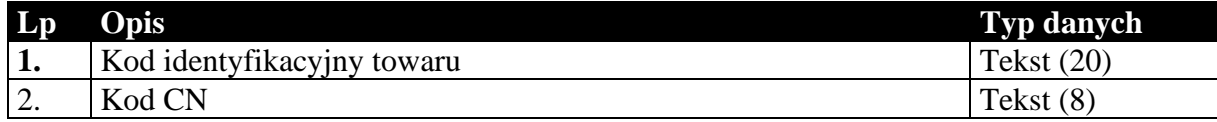

1.4.16. Kody GTU\_XX towarów (dostępne od formatu 1.06 w Subiekt Nexo i Subiekt123, od formatu 1.08 i wersji 1.66 Subiekt GT)

**Tabela 34 Struktura przesyłanych kodów GTU\_XX (tylko Subiekt Nexo i Subiekt 123).** 

| $L_{p}$ | Opis                           | <b>Typ danych</b> |
|---------|--------------------------------|-------------------|
| 1.      | Kod identyfikacyjny towaru     | Tekst $(20)$      |
| 2.      | Czy zaznaczony znacznik GTU_01 | Logiczne          |
| 3.      | Czy zaznaczony znacznik GTU_02 | Logiczne          |
| 4.      | Czy zaznaczony znacznik GTU_03 | Logiczne          |
| 5.      | Czy zaznaczony znacznik GTU_04 | Logiczne          |
| 6.      | Czy zaznaczony znacznik GTU_05 | Logiczne          |
| 7.      | Czy zaznaczony znacznik GTU_06 | Logiczne          |
| 8.      | Czy zaznaczony znacznik GTU_07 | Logiczne          |
| 9.      | Czy zaznaczony znacznik GTU_08 | Logiczne          |
| 10.     | Czy zaznaczony znacznik GTU_09 | Logiczne          |
| 11.     | Czy zaznaczony znacznik GTU_10 | Logiczne          |
| 12.     | Czy zaznaczony znacznik GTU_11 | Logiczne          |
| 13.     | Czy zaznaczony znacznik GTU_12 | Logiczne          |
| 14.     | Czy zaznaczony znacznik GTU 13 | Logiczne          |

### 1.4.17. Znaczniki dla JPK\_V7M i JPK\_V7K (tylko do biura rachunkowego)

**Tabela 35 Struktura przesyłanych znaczników dla JPK\_V7M i JPK\_V7K (tylko do biura rachunkowego).** 

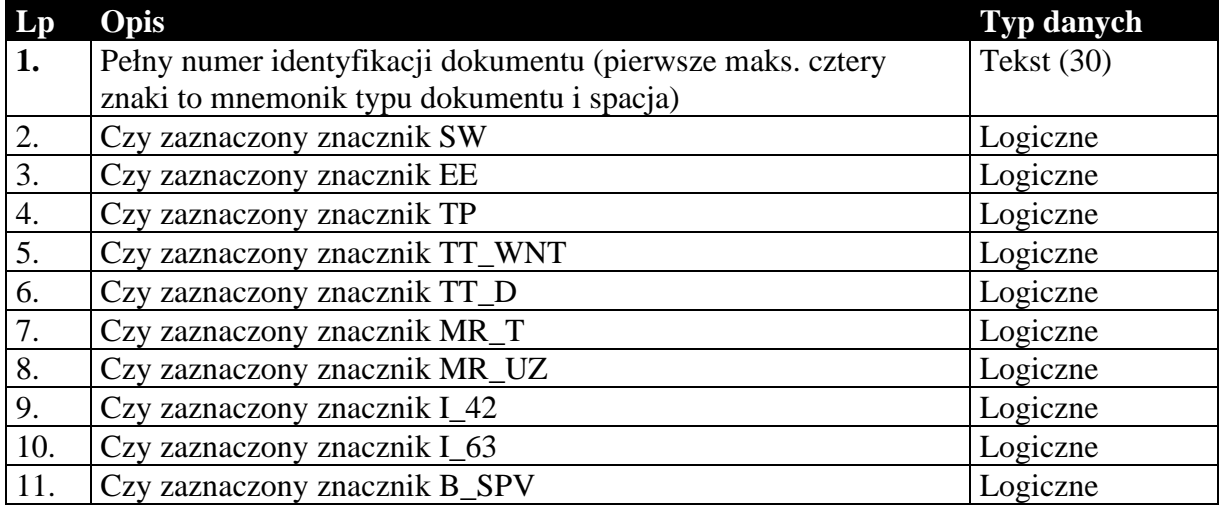

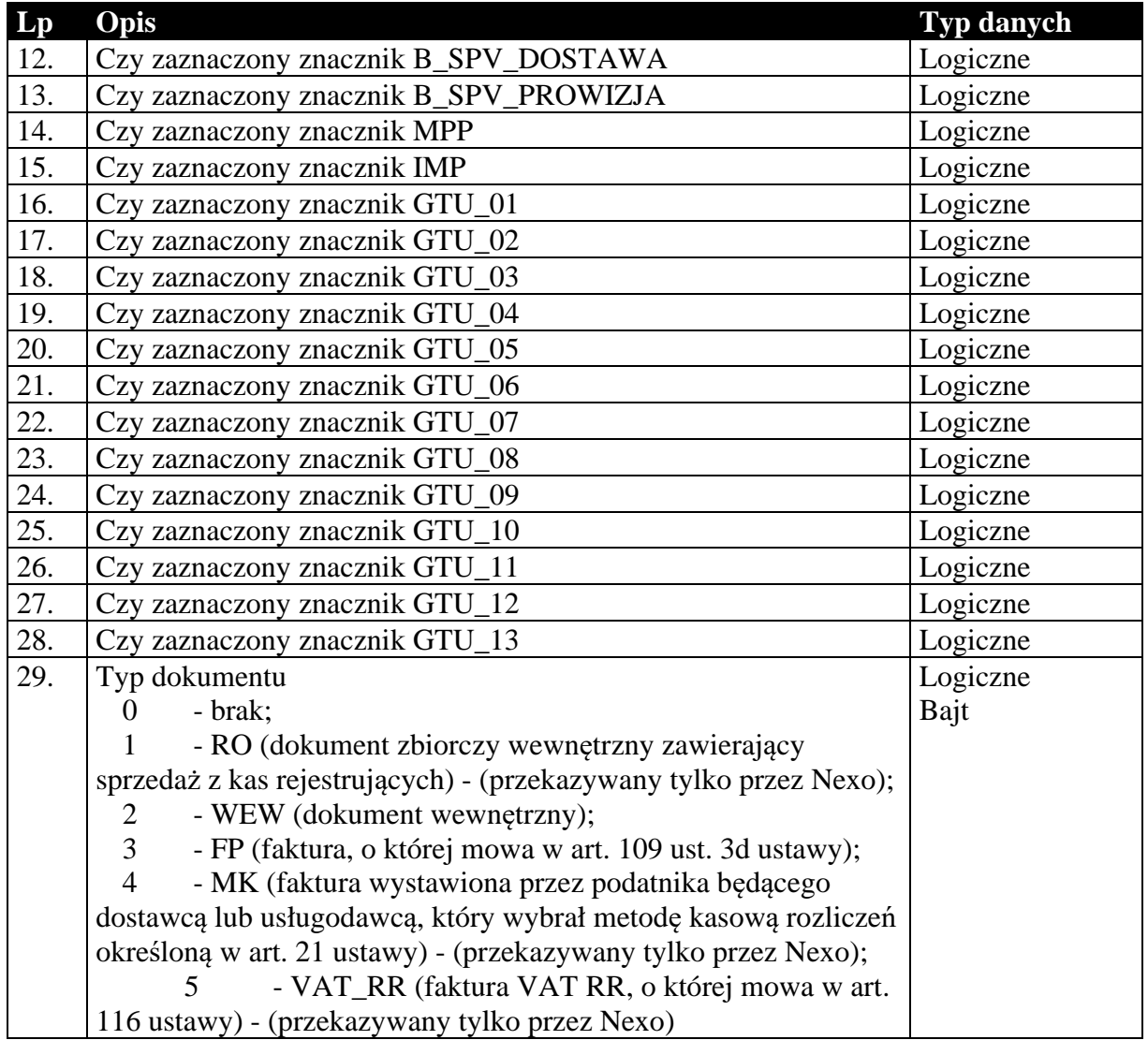

1.4.18. Dane o zakupach VAT marża (tylko do biura rachunkowego)

Dane te przekazywane są na potrzeby JPK\_V7M i JPK\_V7M.

### **Tabela 36 Struktura przesyłanych danych o zakupach VAT marża (tylko do biura rachunkowego).**

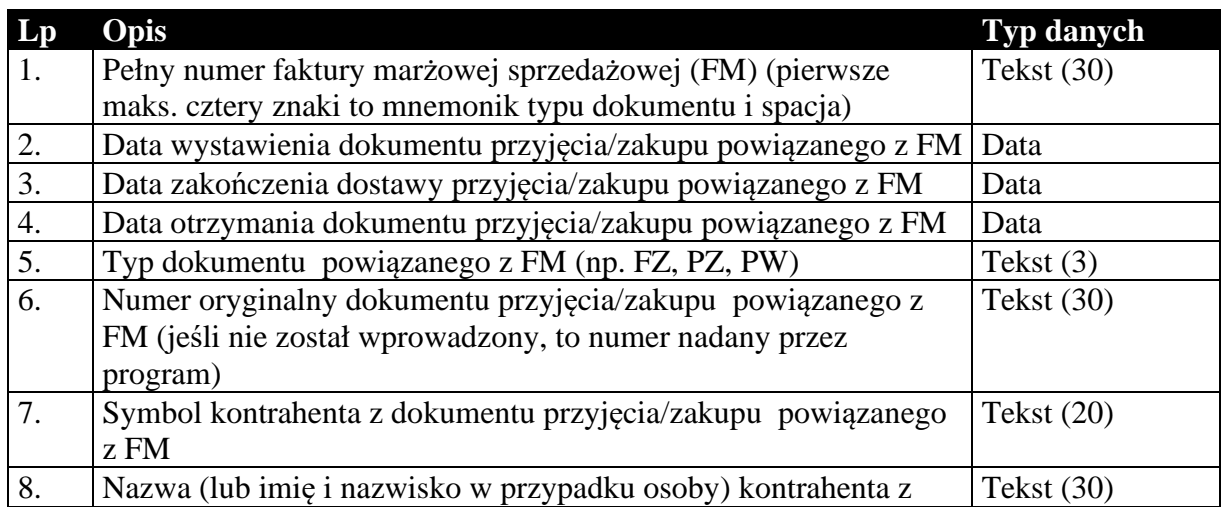

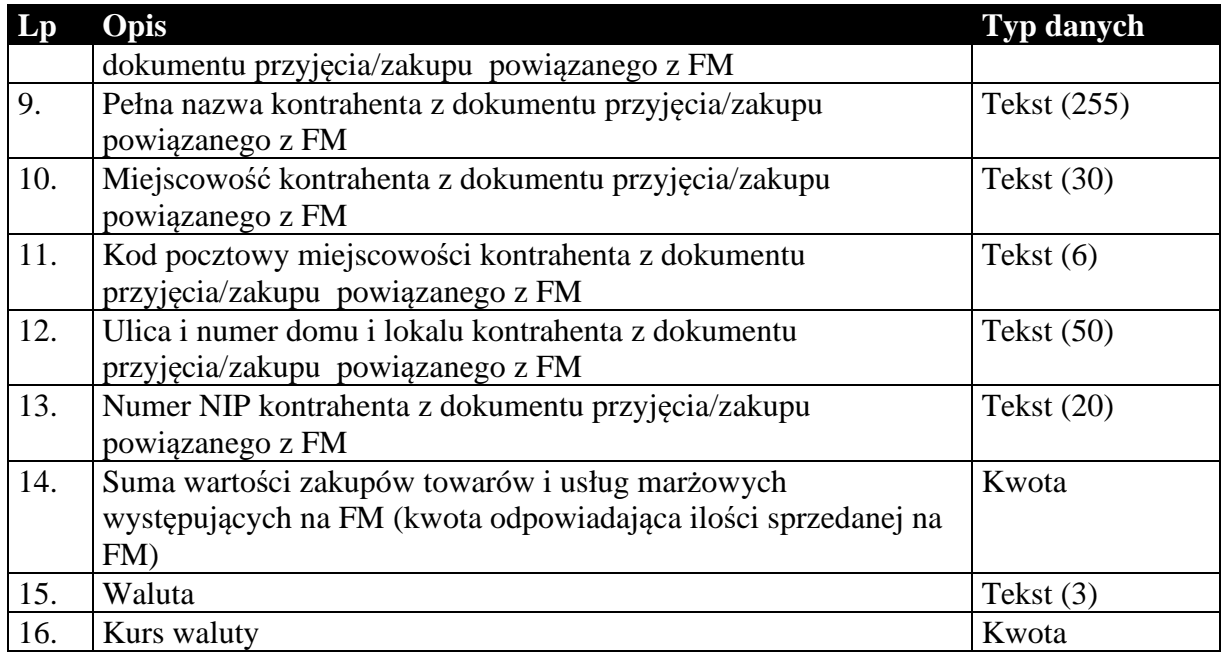

# 1.4.19. Opłata cukrowa

### **Tabela 37 Struktura przesyłanej opłaty cukrowej.**

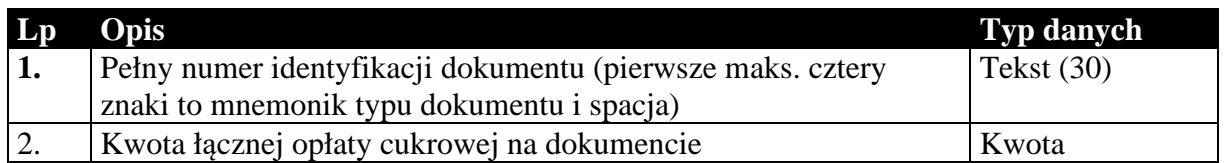

# 1.4.20. Specyfikacja towarowa dla transakcji WSTO (tylko dla biura rachunkowego)

Dodatkowa specyfikacja towarowa dla dokumentów w transakcji WSTO.

#### **Tabela 38 Struktura przesyłanych danych specyfikacji towarowej dla dokumentów w transakcji WSTO.**

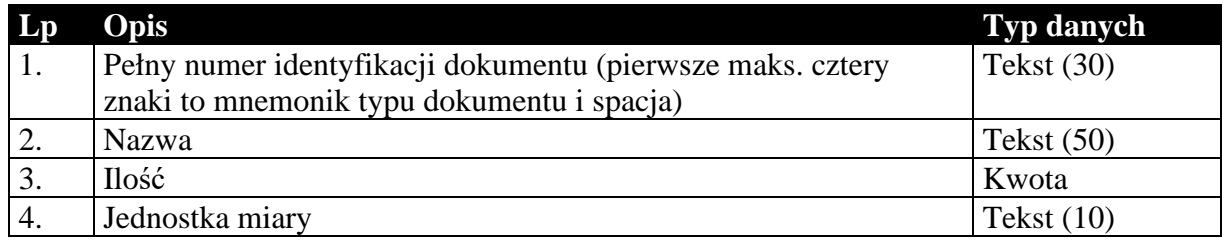

# 1.4.21. Płatności i przedpłaty (tylko dla biura rachunkowego)

Dane dodatkowe na temat płatności i przedpłat dla dokumentów

# **Tabela 39 Struktura przesyłanych danych płatności i przedpłat.**

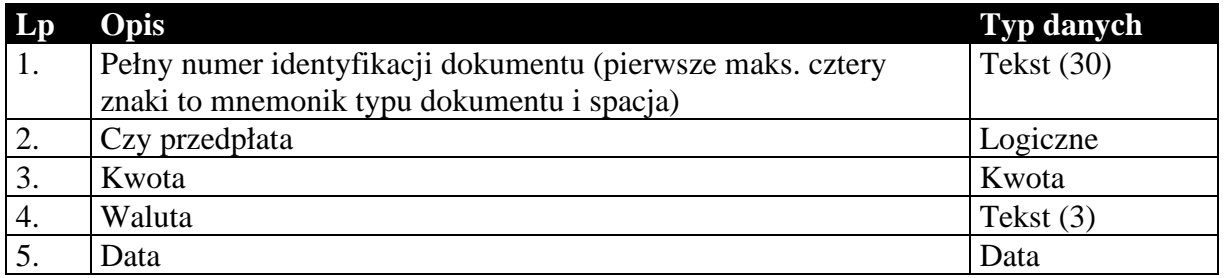

# 1.4.22. Informacje dodatkowe transakcji WSTO (tylko dla biura rachunkowego)

Informacje dodatkowe towarzyszą dokumentom dla transakcji wewnątrzwspólnotowej sprzedaży towarów na odległość (WSTO i WSTO OSS).

**Tabela 40 Struktura przesyłanych informacji dodatkowych transakcji WSTO.** 

| $\mathbf{L}\mathbf{p}$ | Opis                                                       | <b>Typ danych</b> |
|------------------------|------------------------------------------------------------|-------------------|
| 1.                     | Pełny numer identyfikacji dokumentu (pierwsze maks. cztery | Tekst $(30)$      |
|                        | znaki to mnemonik typu dokumentu i spacja)                 |                   |
| 2.                     | Państwo rozpoczęcia wysyłki                                | Tekst $(50)$      |
| 3.                     | Kod UE państwa rozpoczęcia wysyłki                         | Tekst $(2)$       |
| 4.                     | Kod ISO państwa rozpoczęcia wysyłki                        | Tekst $(2)$       |
| 5.                     | Państwo konsumenta                                         | Tekst $(50)$      |
| 6.                     | Kod UE państwa konsumenta                                  | Tekst $(2)$       |
| 7.                     | Kod ISO państwa konsumenta                                 | Tekst $(2)$       |
| 8.                     | Informacje dodatkowe                                       | Tekst (255)       |

# 1.4.23. Powiązanie stawki VAT zagranicznej z państwem

W przypadku występowania na dokumencie (np.: dla transakcji WSTO (OSS)) stawki VAT zagranicznej, można przesłać informację na temat powiązania stawki z krajem, w którym jest stosowania

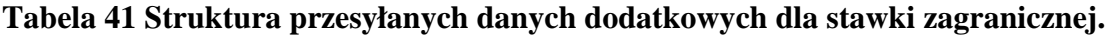

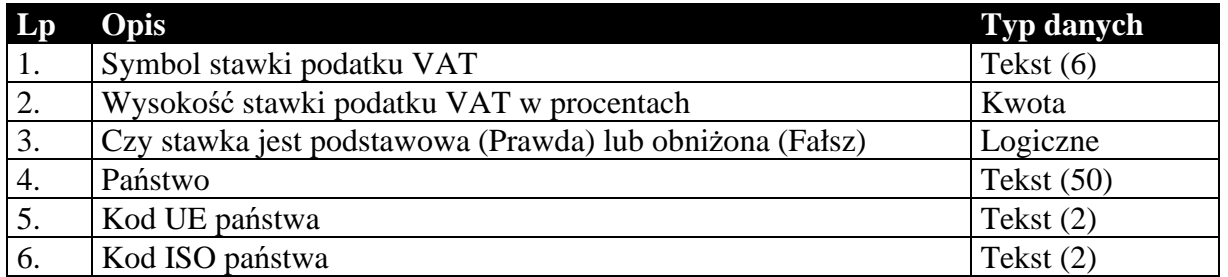

#### *1.5. Sposób przesyłania stawek podatku VAT*

Informacje o stawkach podatku VAT w większości przypadków przesyłane są za pomocą dwóch pól: symbolu identyfikującego stawkę oraz wartości określającej wysokość stawki. Poniżej przedstawiono możliwe wartości obu parametrów.

Symbol identyfikujący stawkę podatku VAT:

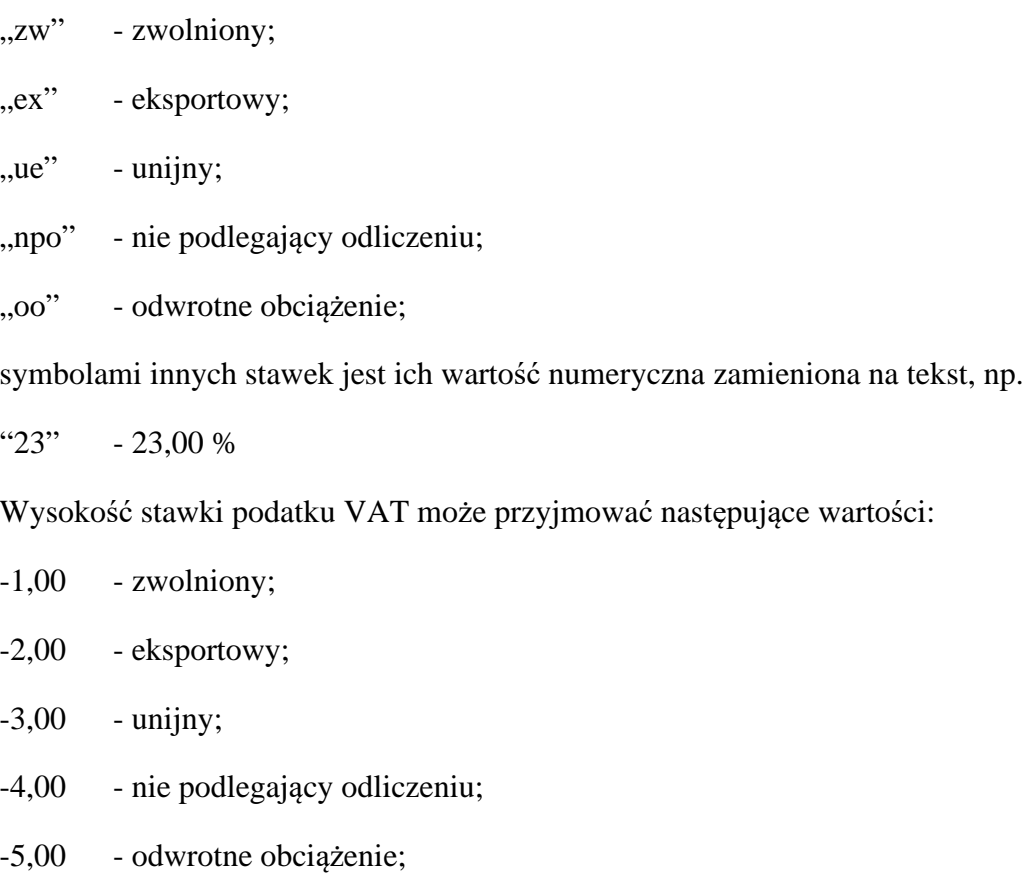

w przypadku pozostałych stawek jest to ich rzeczywista wartość, np.

23,00 - 23,00 %

### *1.6. Sposób i wymagania zapisu danych EDI++*

Do zapisu i odczytu danych EDI++ w pakiecie firmy InsERT został wykorzystany motor baz danych DAO Jet 3.5. Wykorzystywany jest do tego celu sterownik ISAM Text, który jest standardowo instalowany razem z programami z *Pakietu*. Przy jego wykorzystywaniu do czytania lub zapisu plików EDI++ wymagane jest ustawienie następujących wartości parametrów dla danego pliku komunikacji w pliku schematu **schema.ini**:

```
[nazwa_pliku] 
CharacterSet=ANSI 
Format=CSVDelimited 
MaxScanRows=0 
ColNameHeader=False 
DateTimeFormat=yyyymmddhhnnss 
CurrencySymbol=0 
CurrencyDigits=4 
CurrencyNegFormat=0
```
CurrencyThousandSymbol= CurrencyDecimalSymbol=. DecimalSymbol=.

Szczególnie istotne przy zapisywaniu danych jest ustawienie w rejestrze systemowym wartości

```
HKEY_LOCAL_MACHINE\ 
   SOFTWARE\ 
      Microsoft\ 
         Jet\ 
           3.5\% Engines\ 
                 Text\ 
                    ExportCurrencySymbols
```
na "00".

#### **Komunikacja z** *Pakietu* **wykonuje wszystkie te ustawienia automatycznie przy każdej próbie wysłania lub zapisania danych EDI++.**

Takie użycie sterownika ISAM Text implikuje następujący format danych:

- strona kodowa zgodna z ustawioną w Windows (1250),
- przecinki rozdzielają kolejne pola w rekordzie,
- format daty yyyymmddhhnnss (y-rok, m-miesiac, d-dzien, h-godzina, n-minuty, s-sekundy)
- brak symbolu waluty w danych typu *kwota*
- brak separatora tysięcznego
- separator dziesiętny "." (kropka)

*Koniec.*